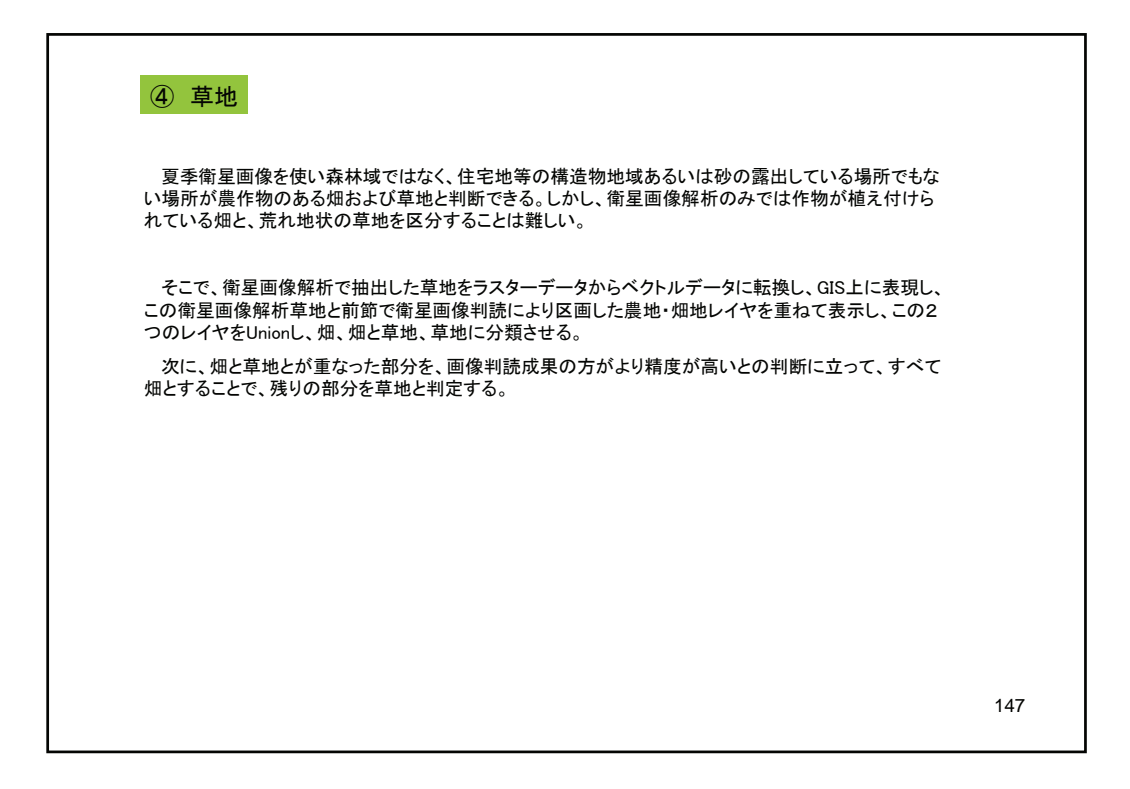

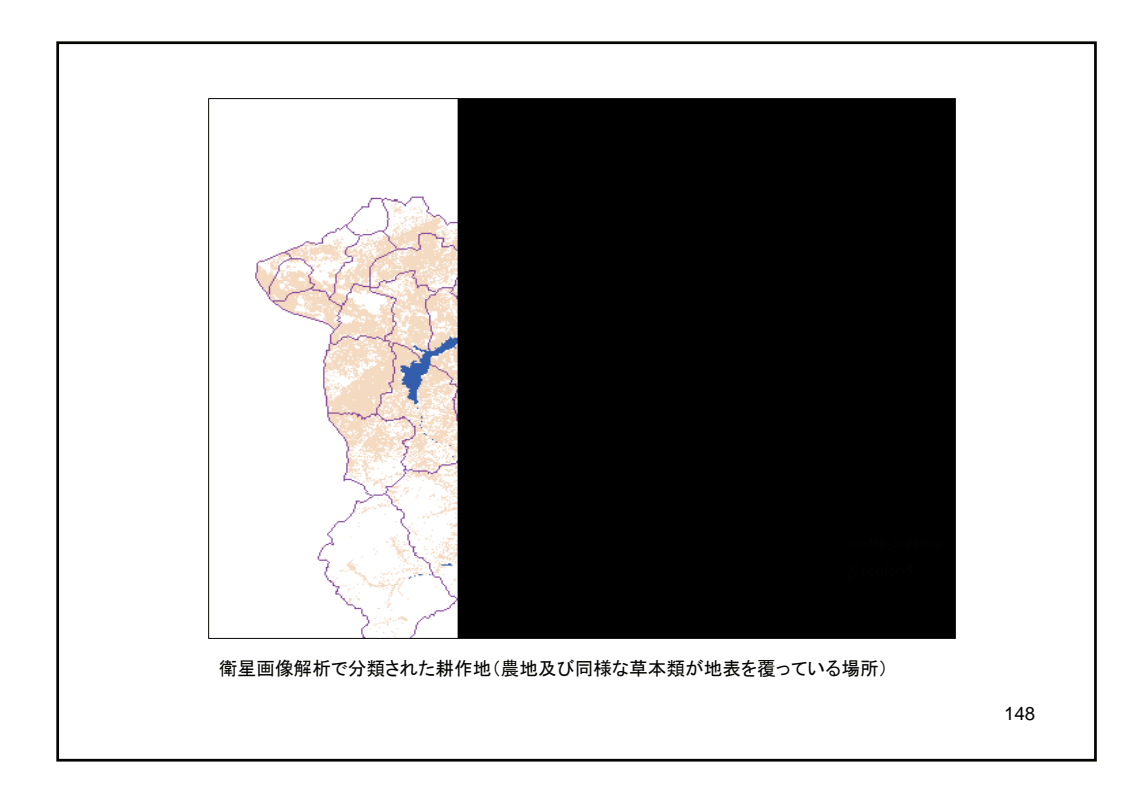

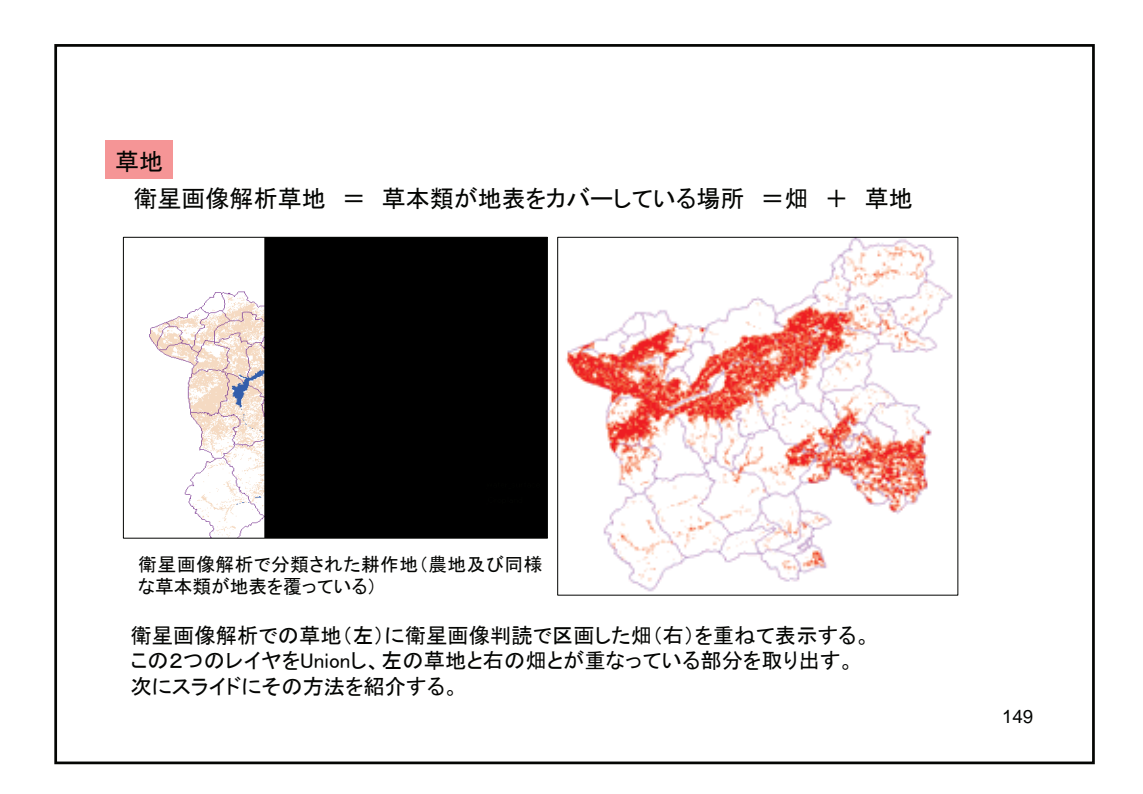

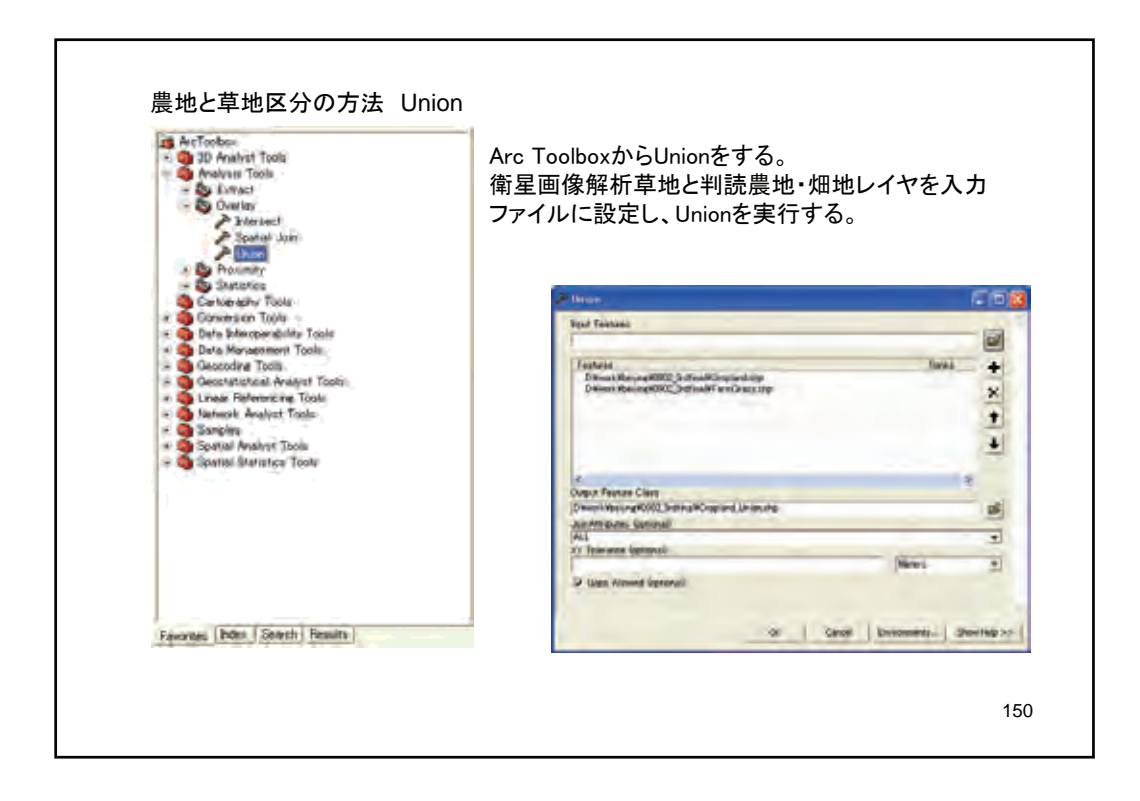

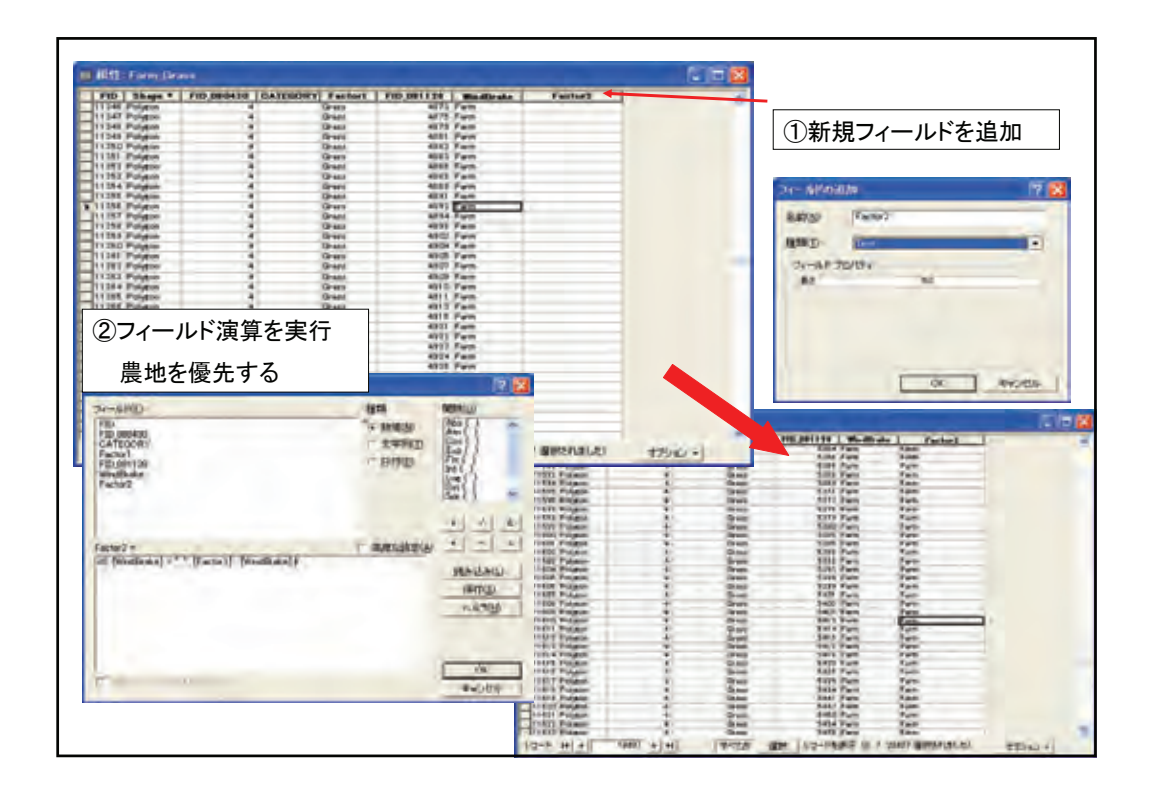

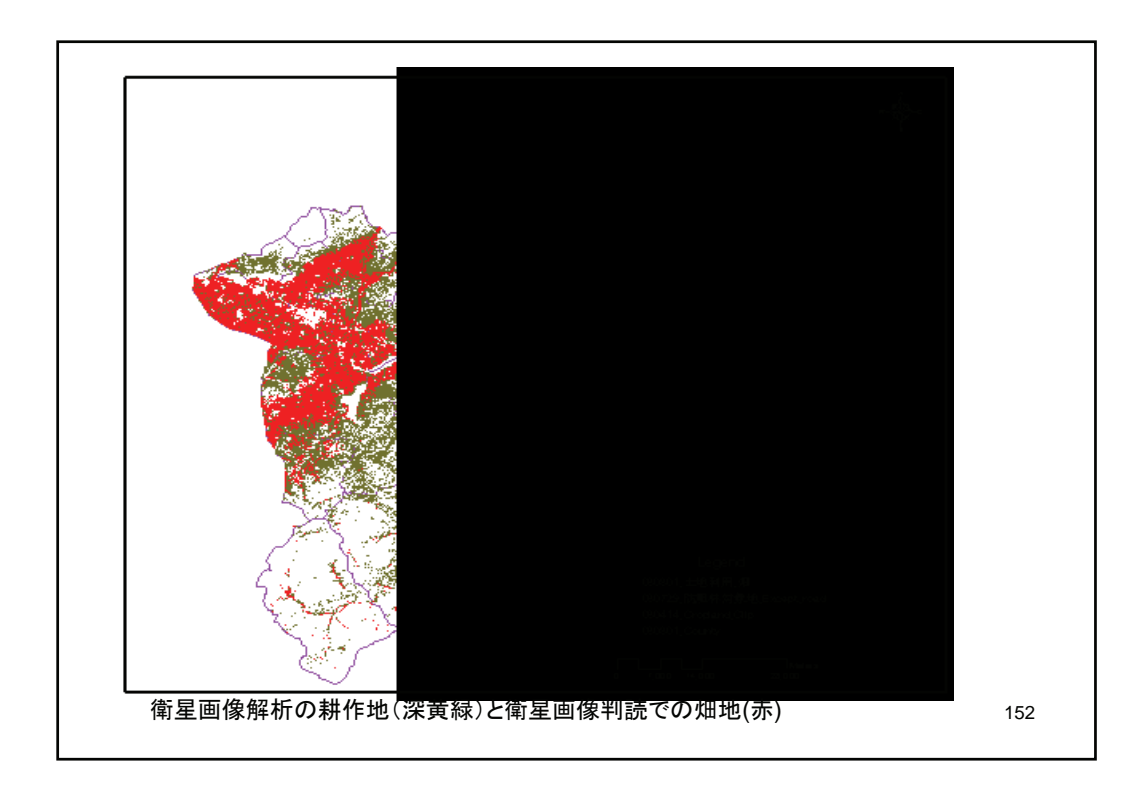

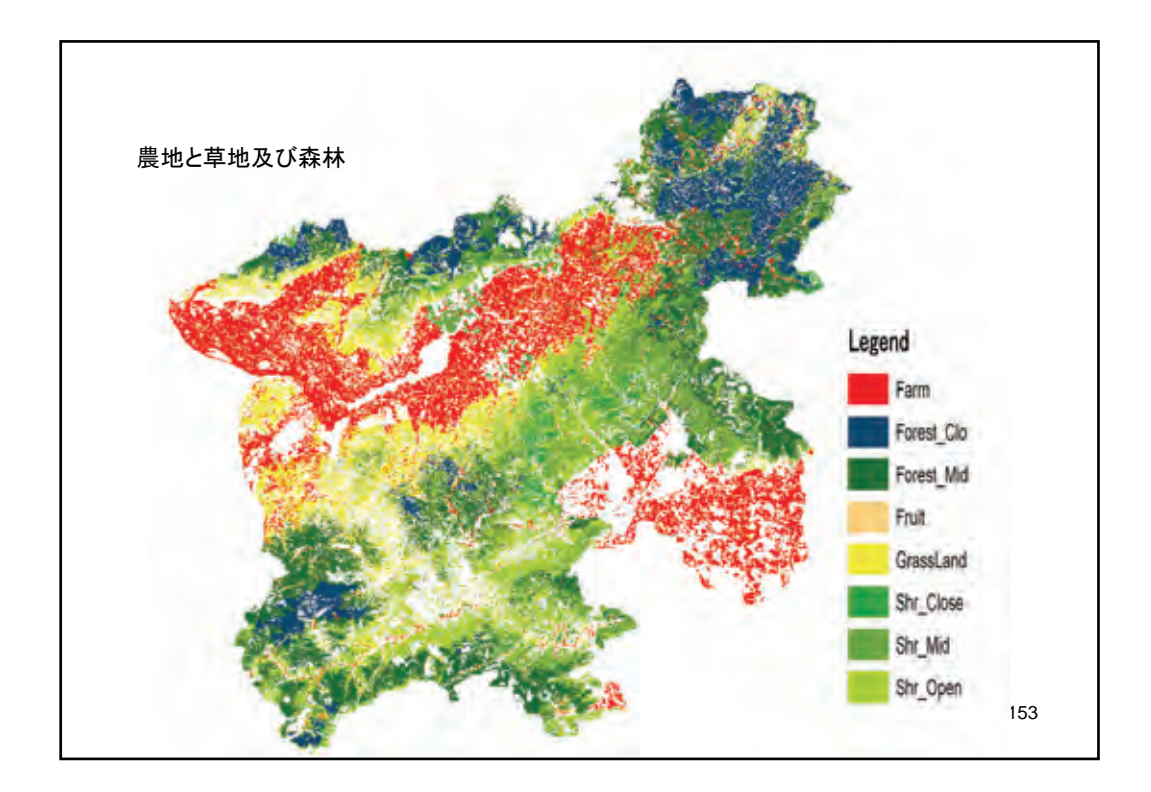

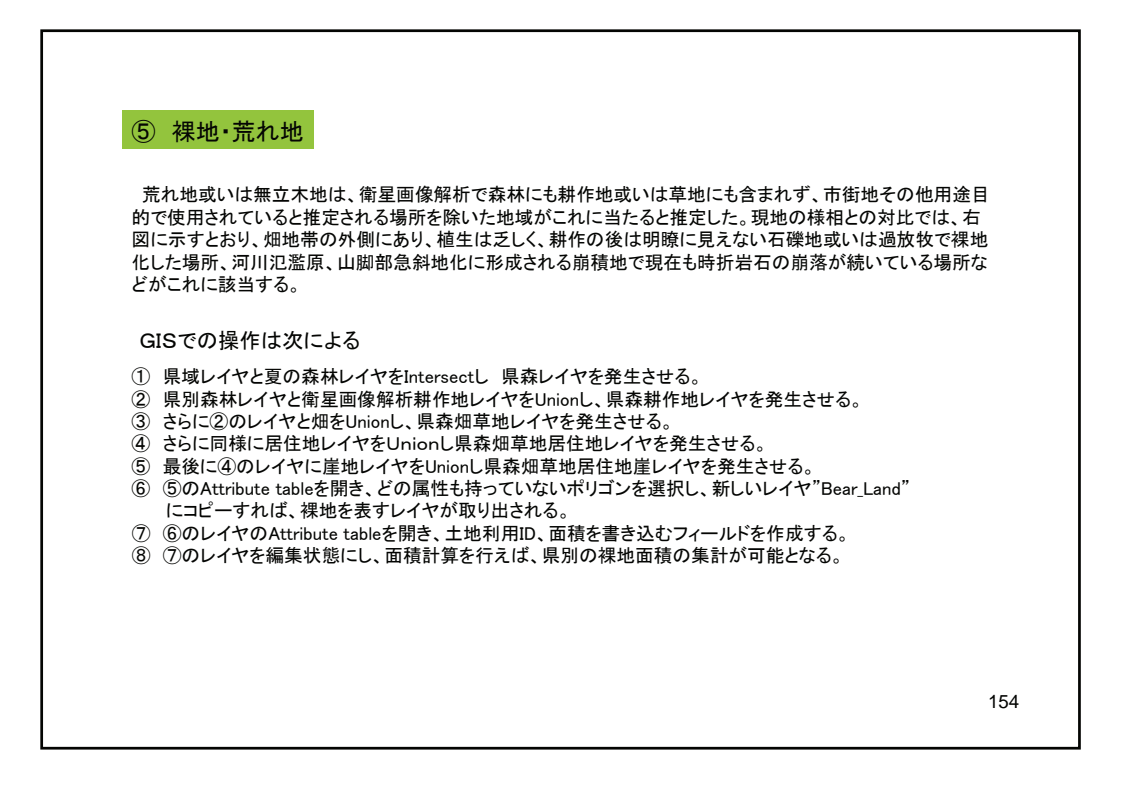

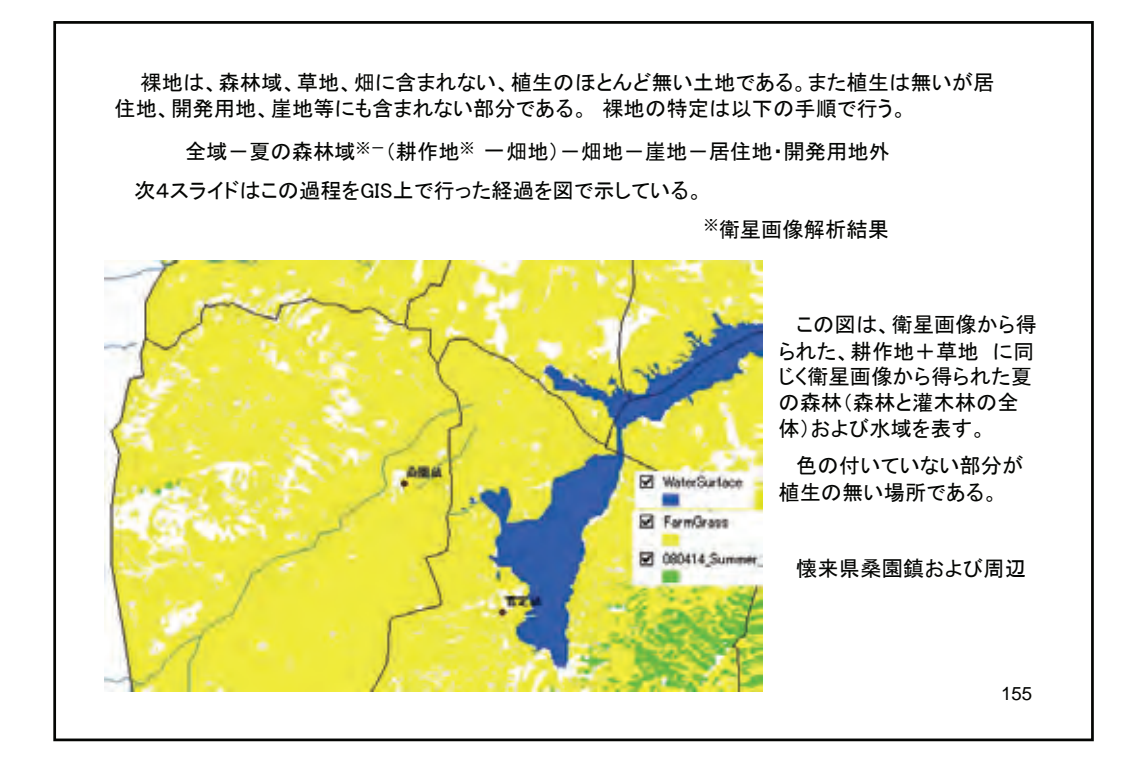

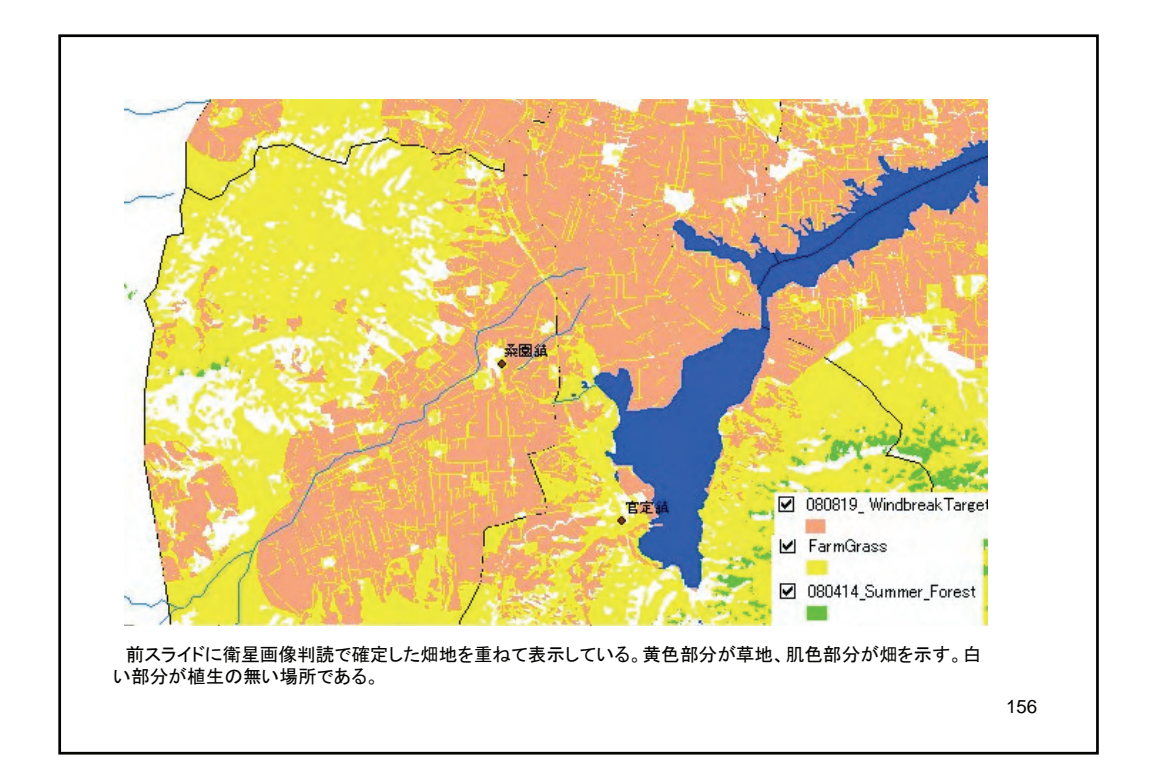

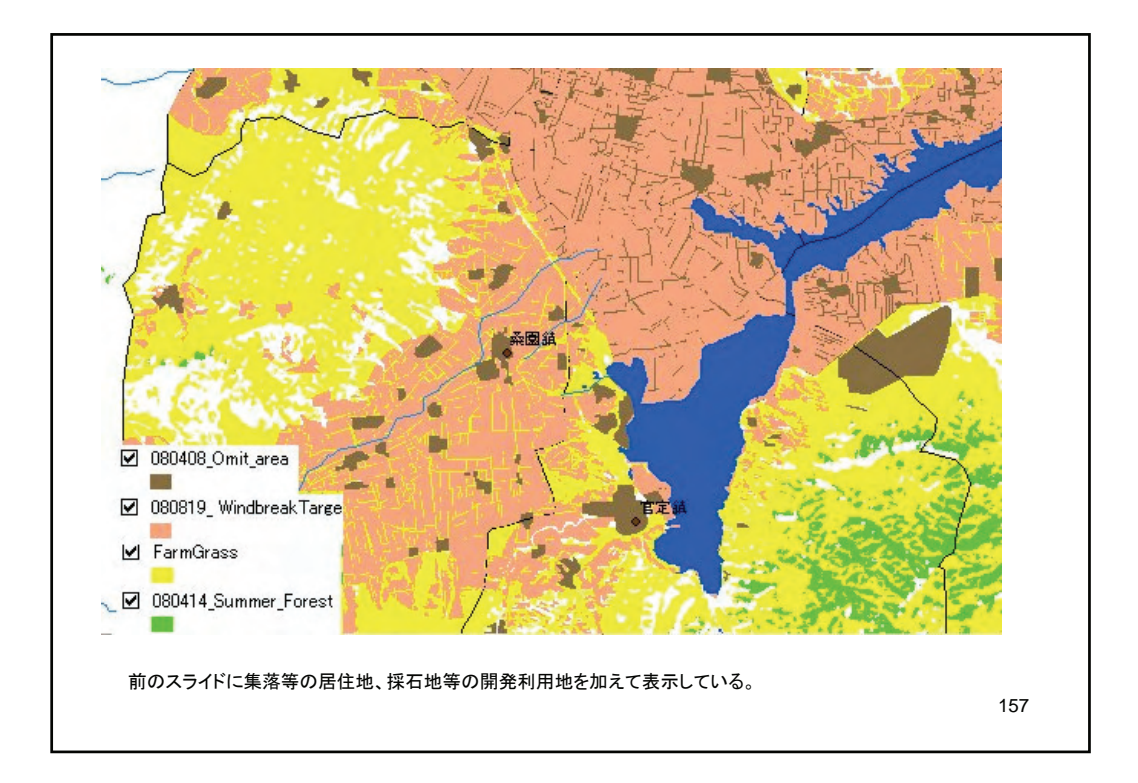

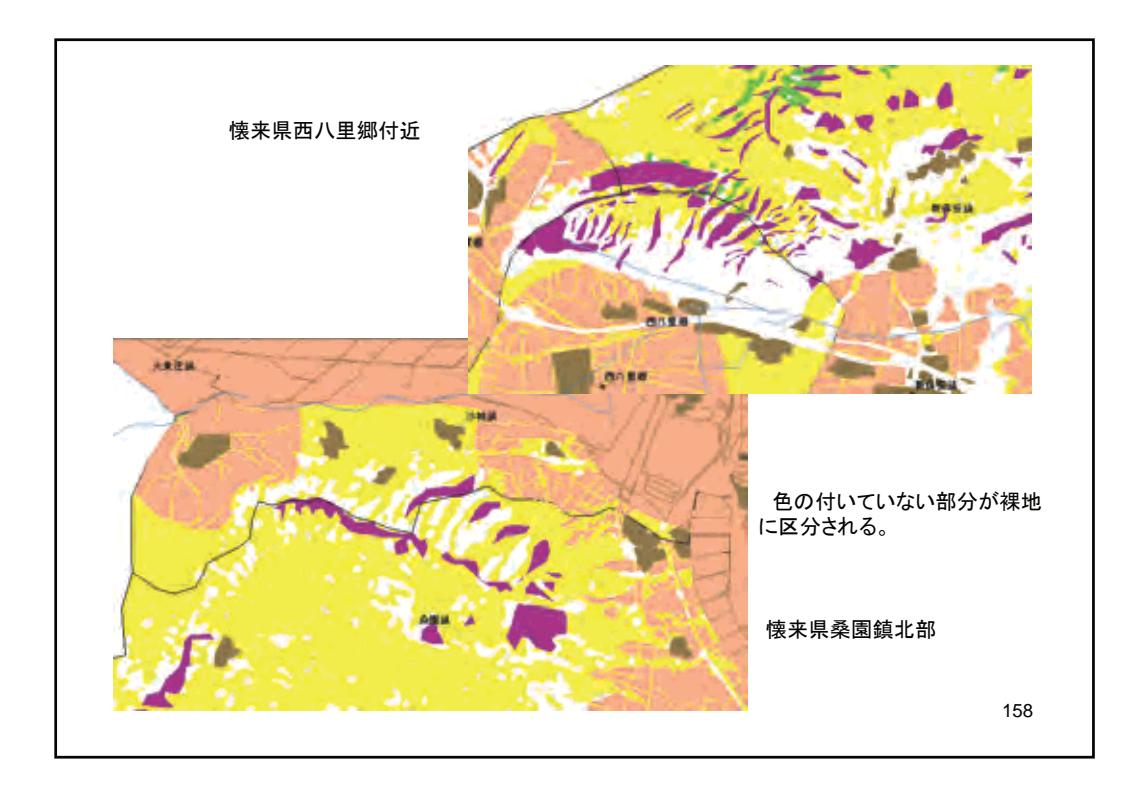

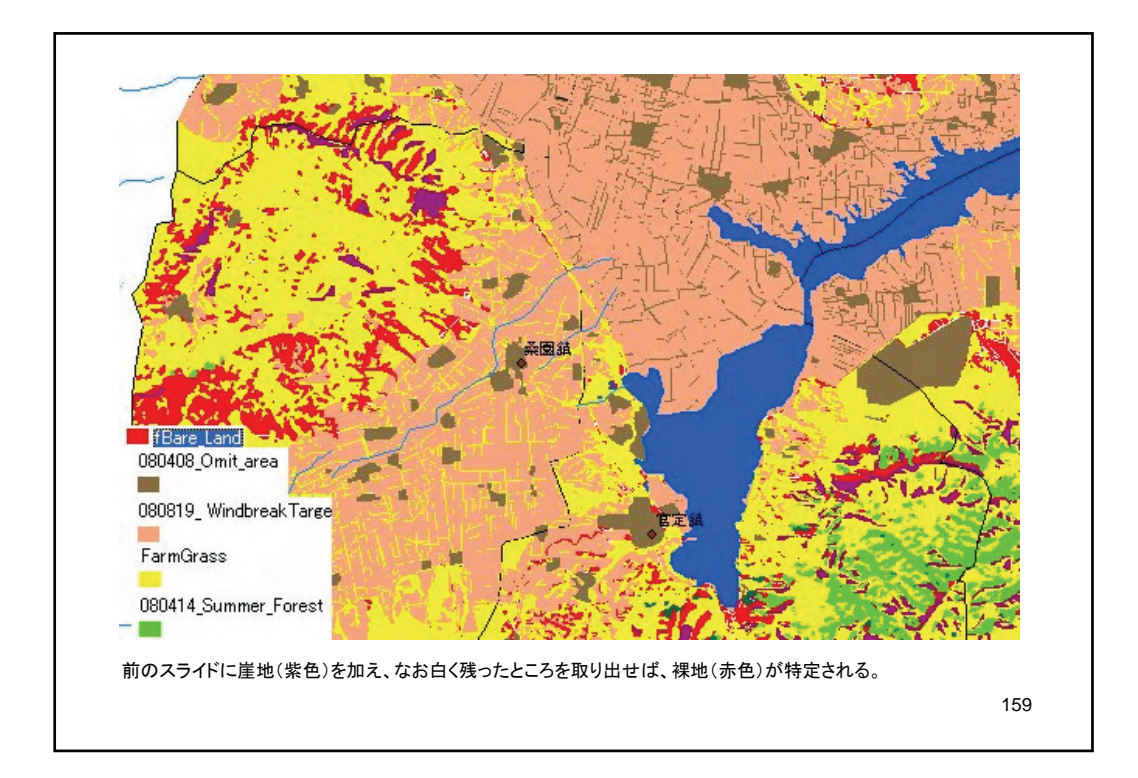

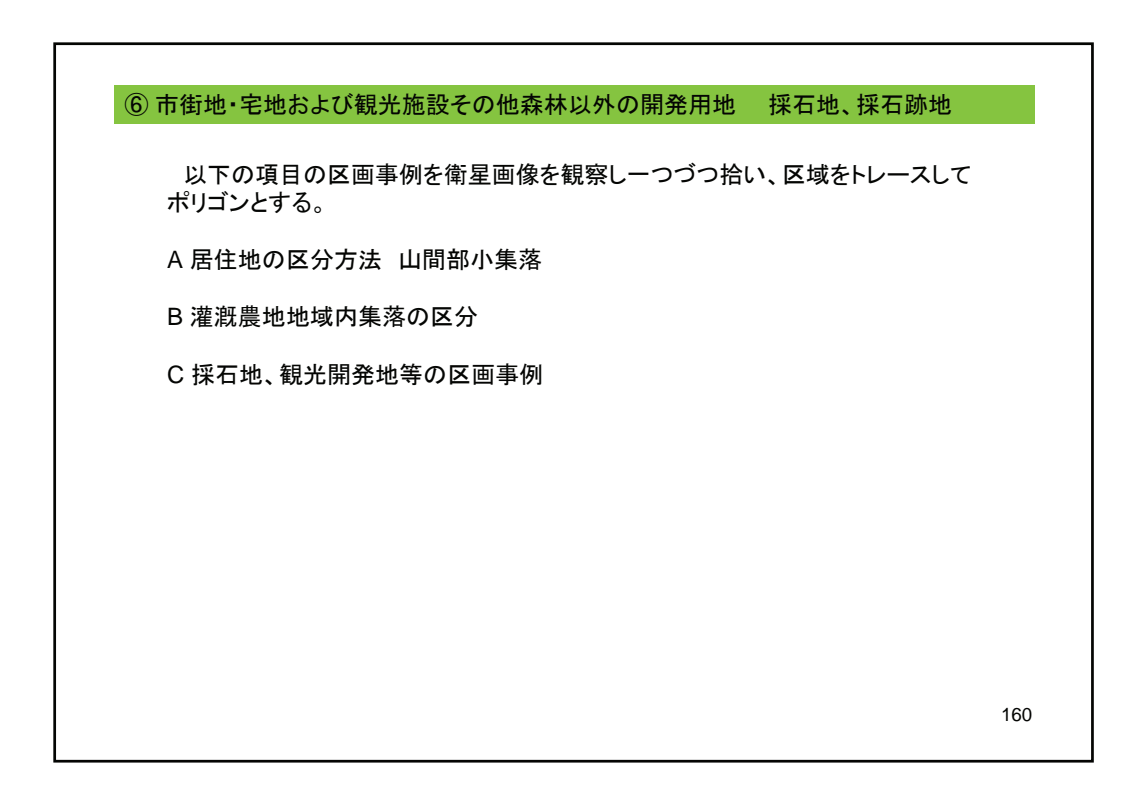

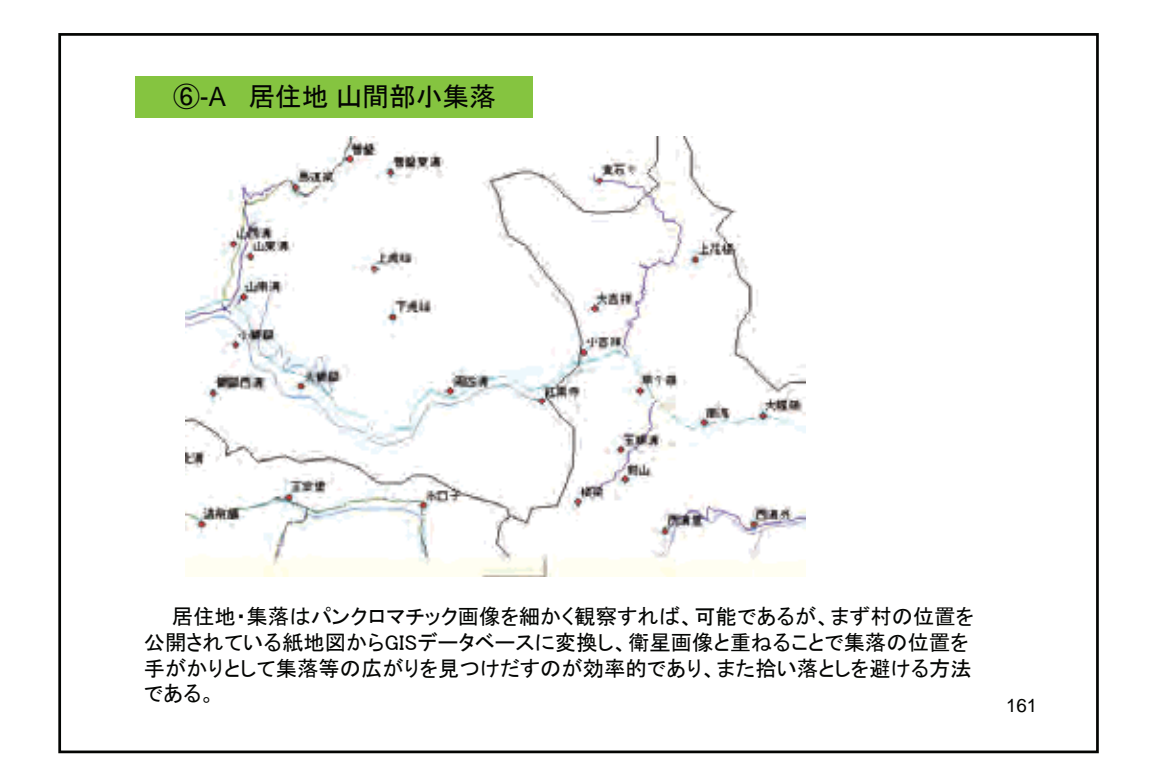

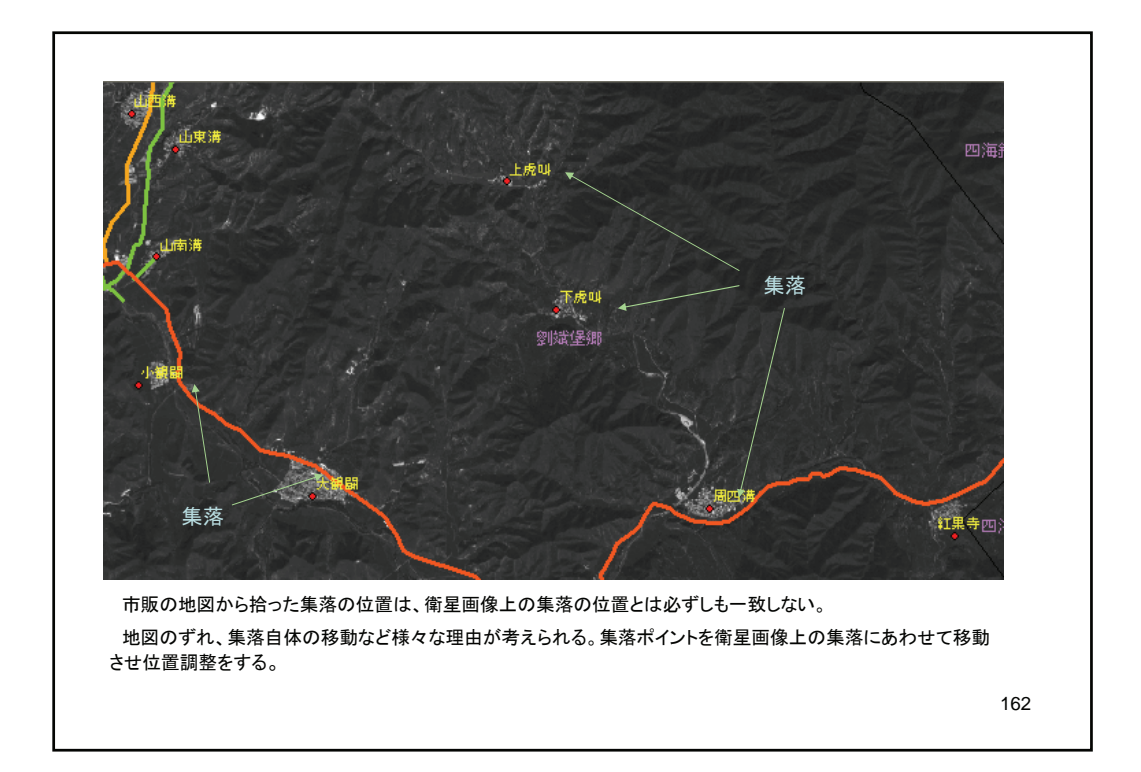

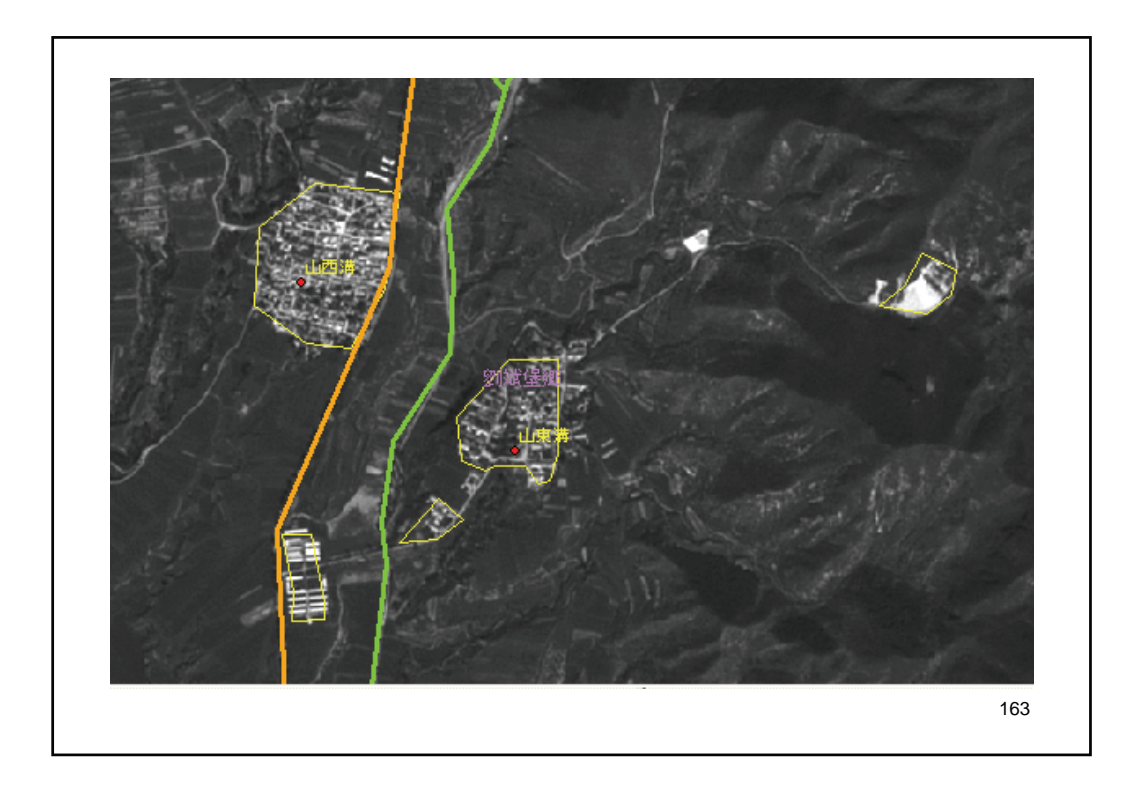

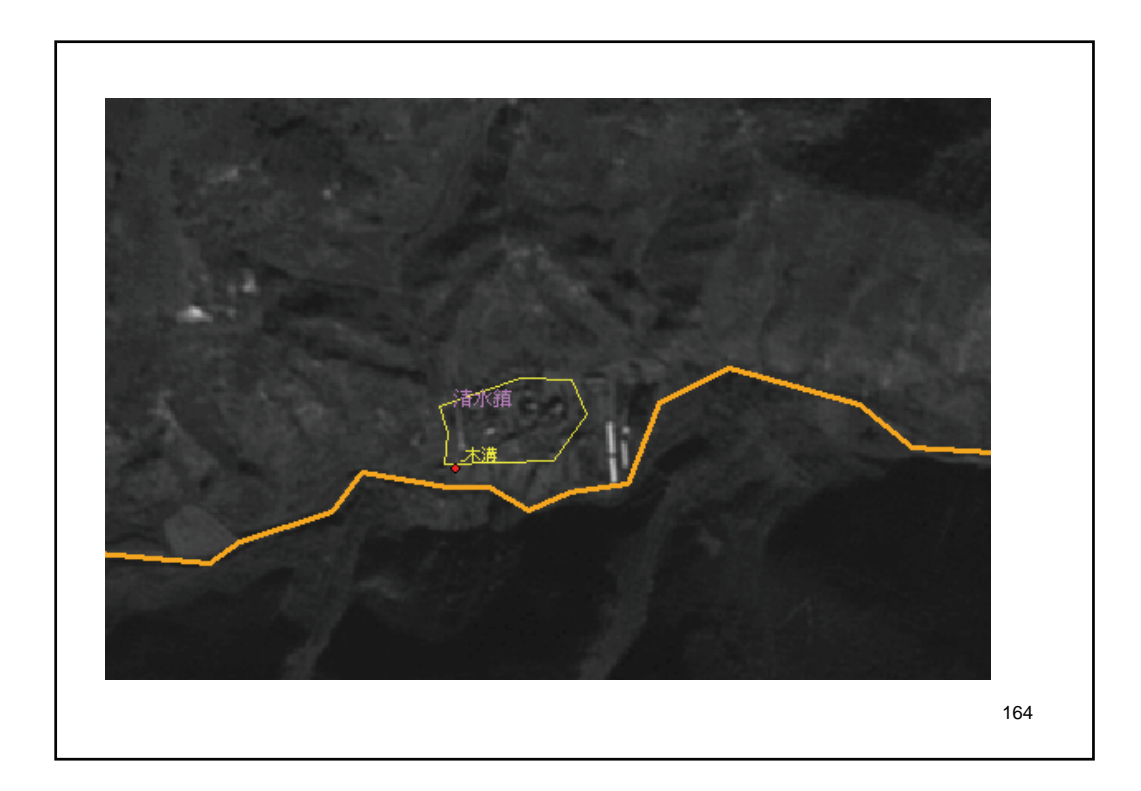

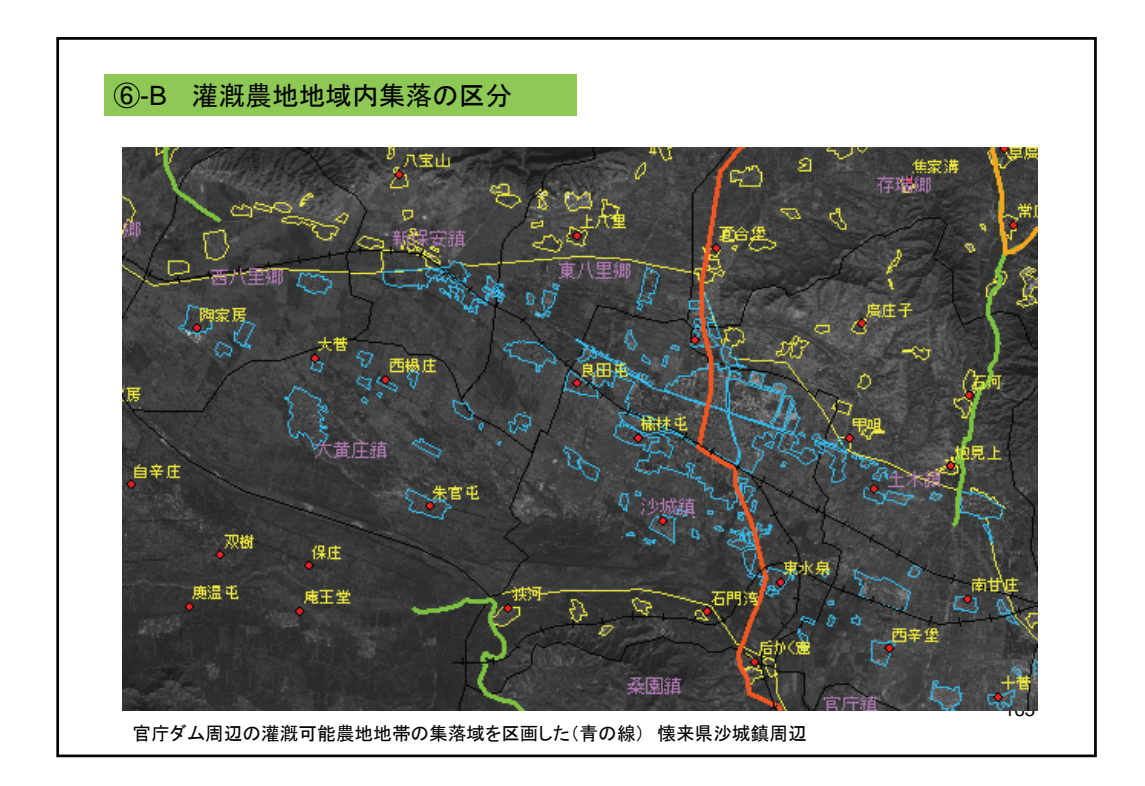

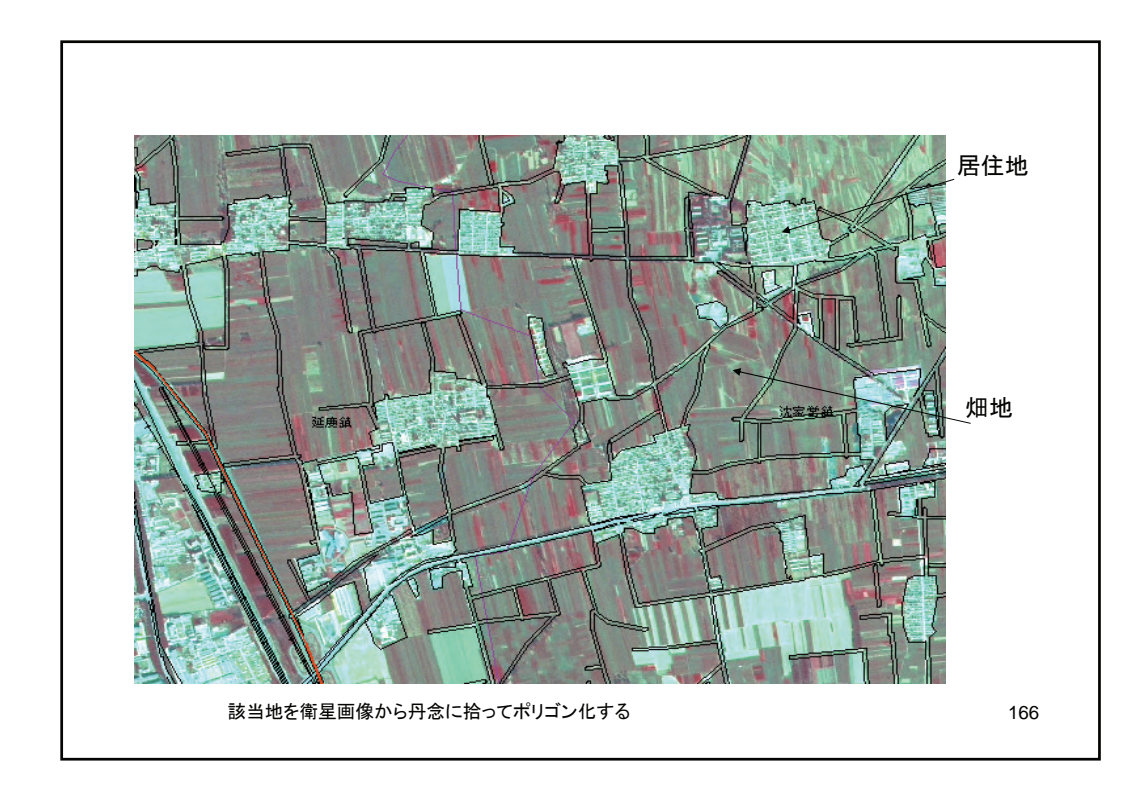

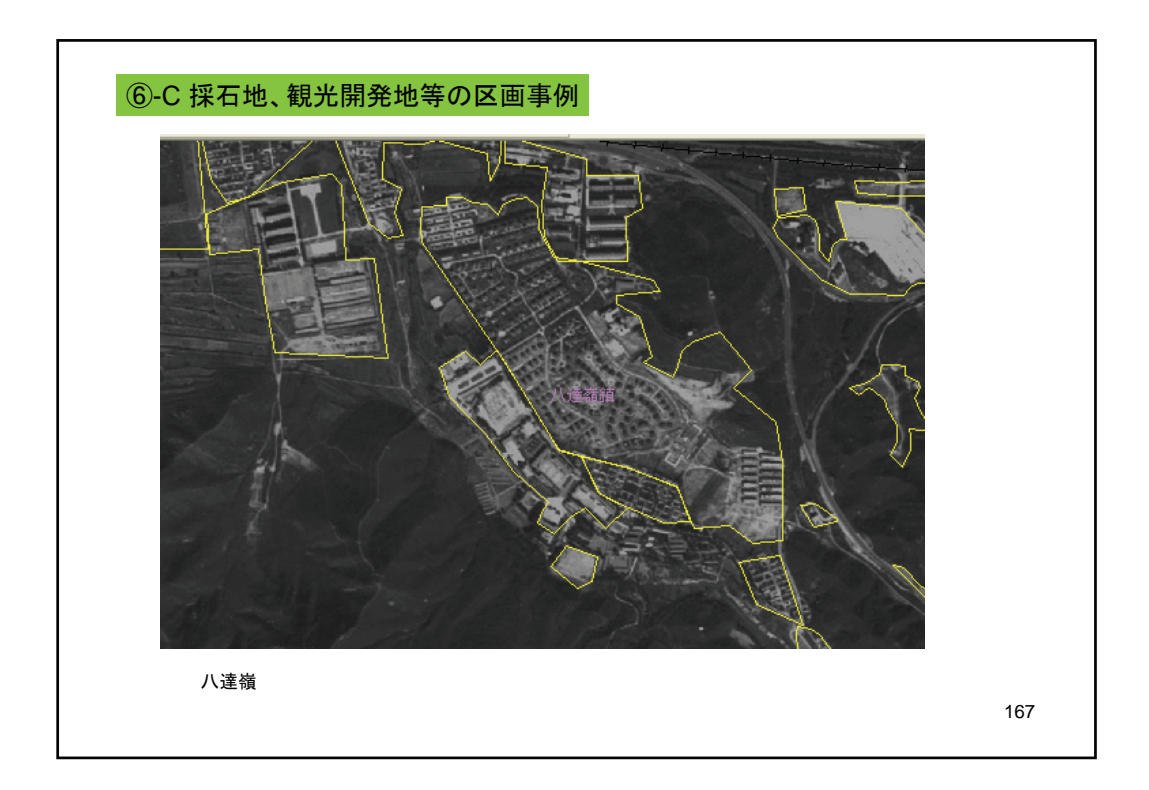

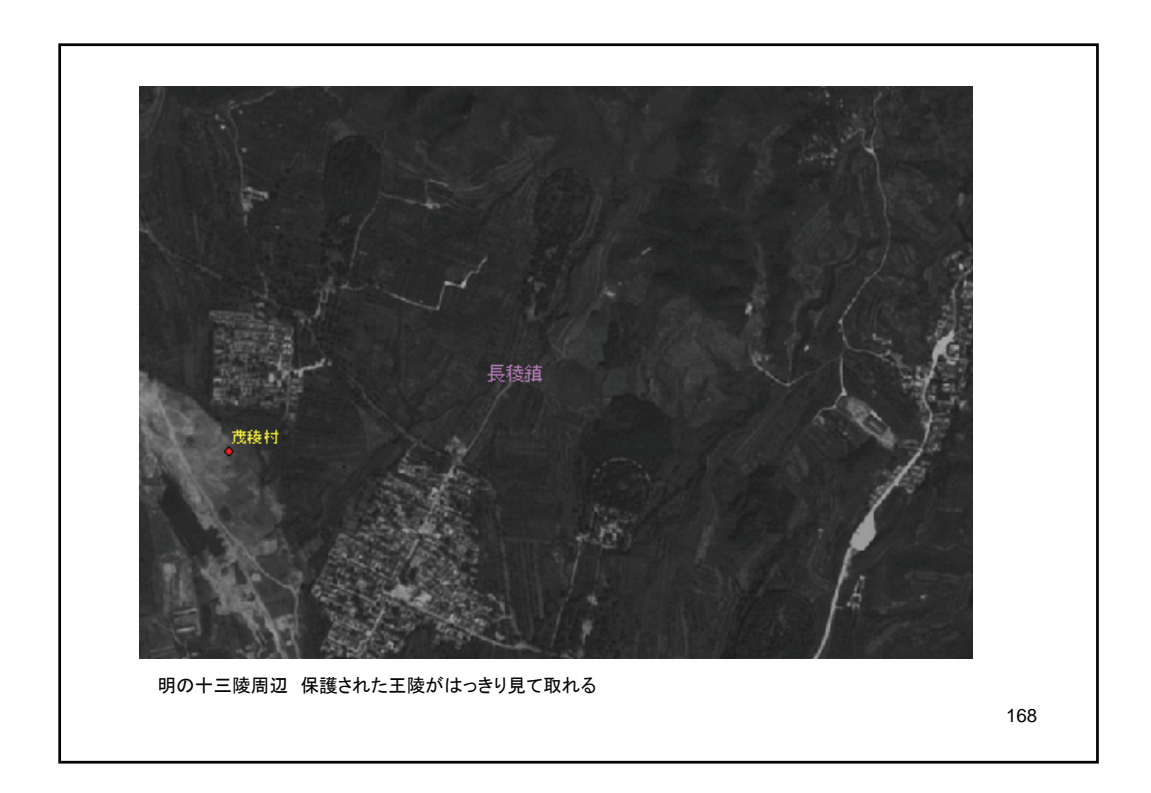

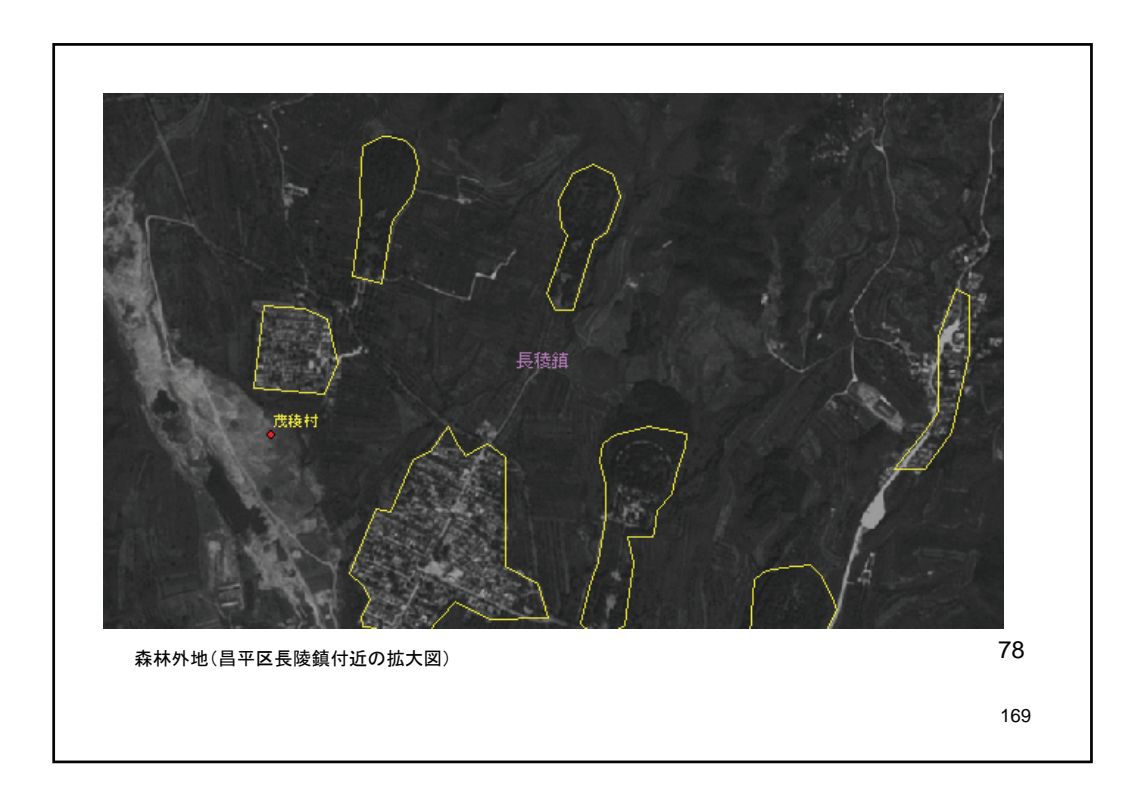

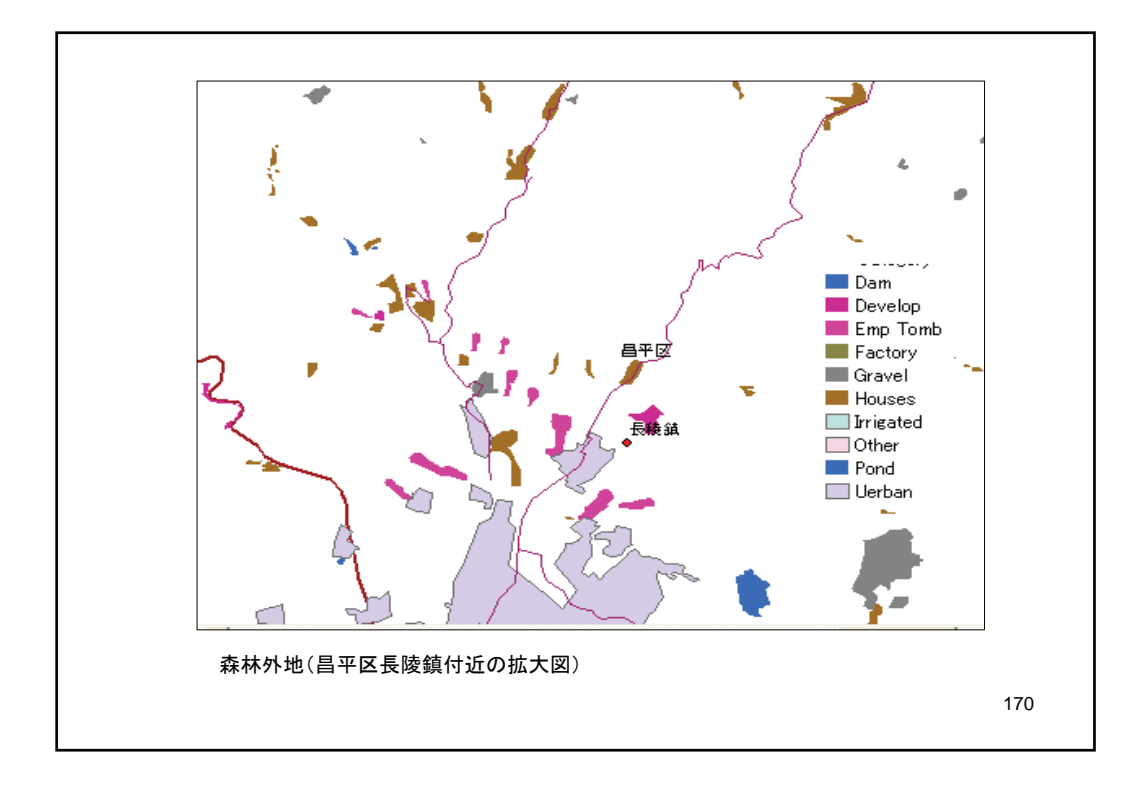

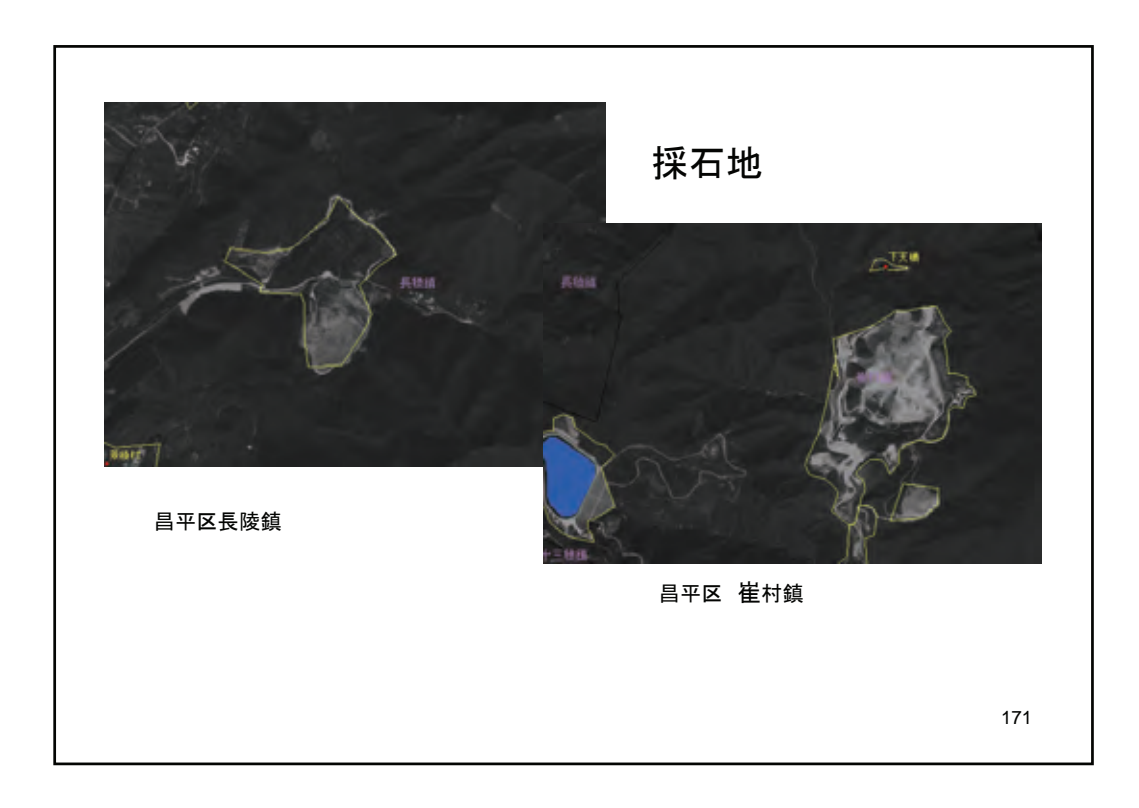

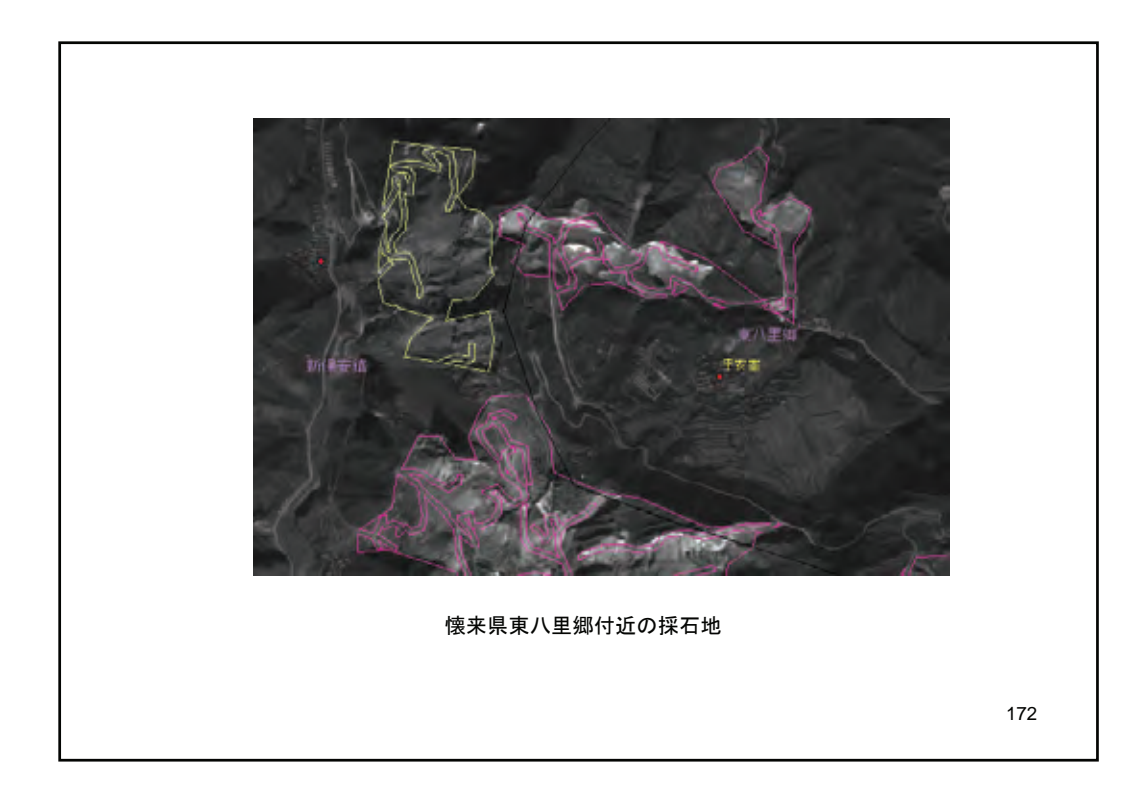

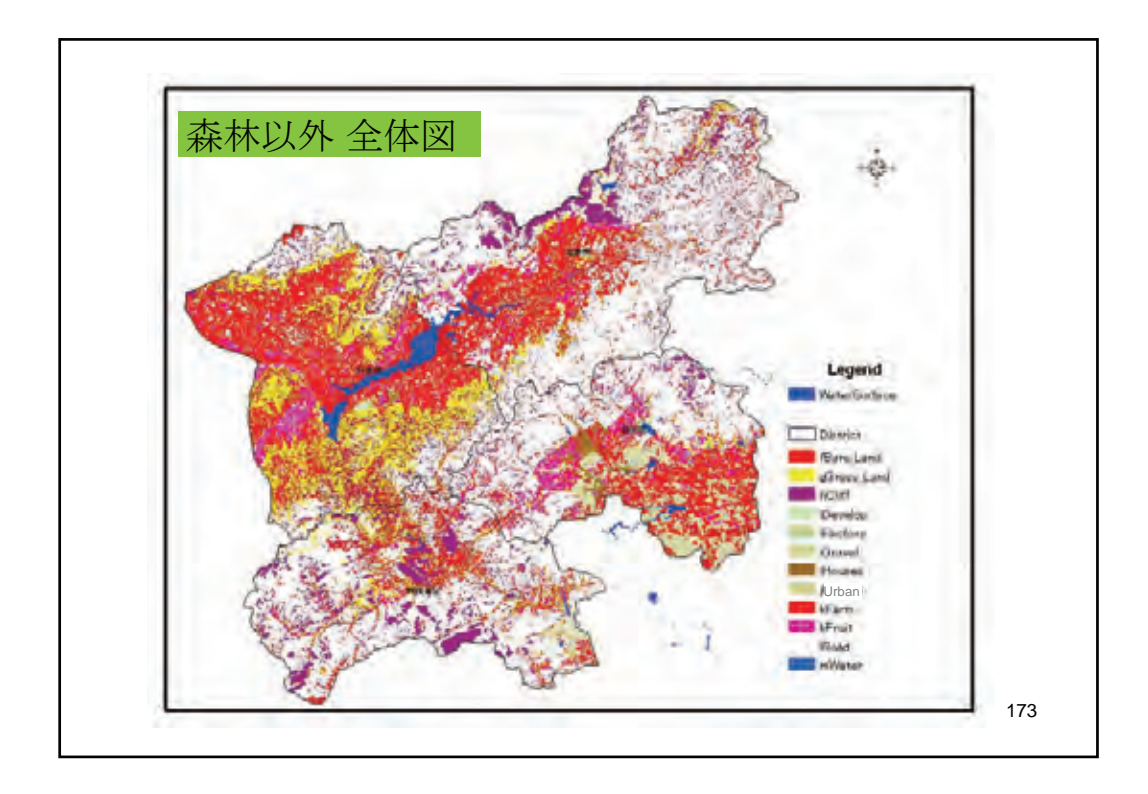

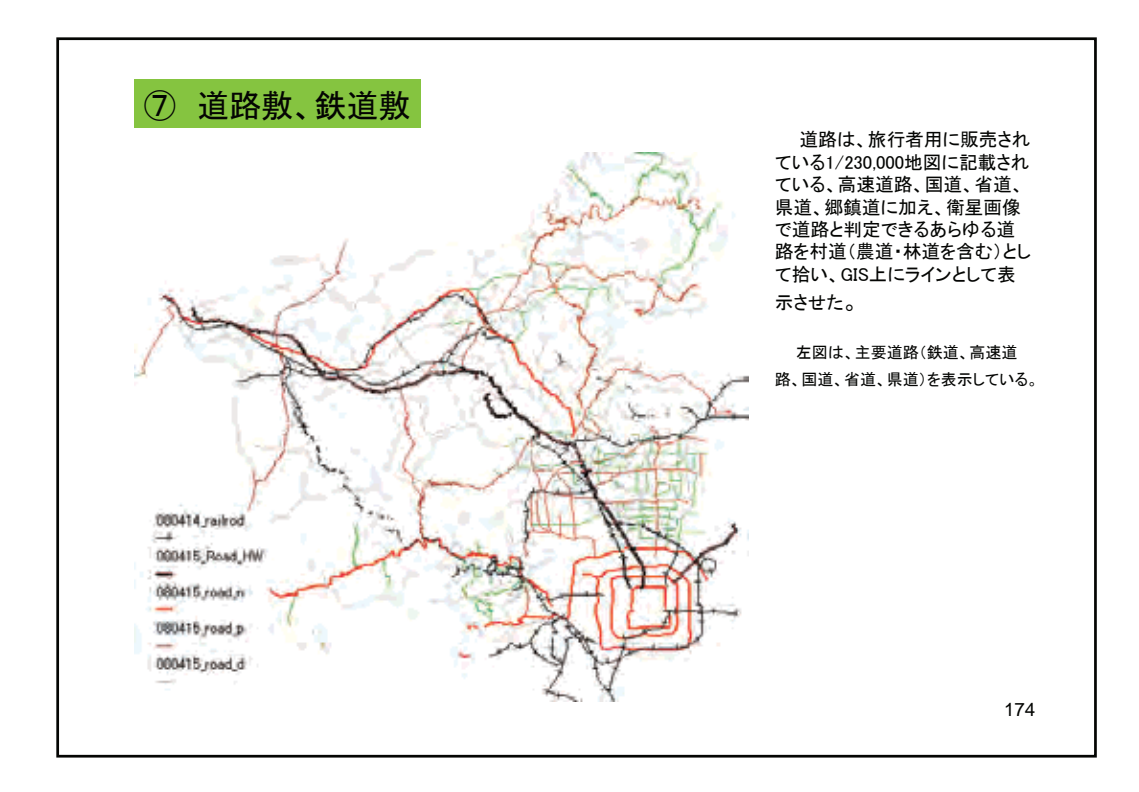

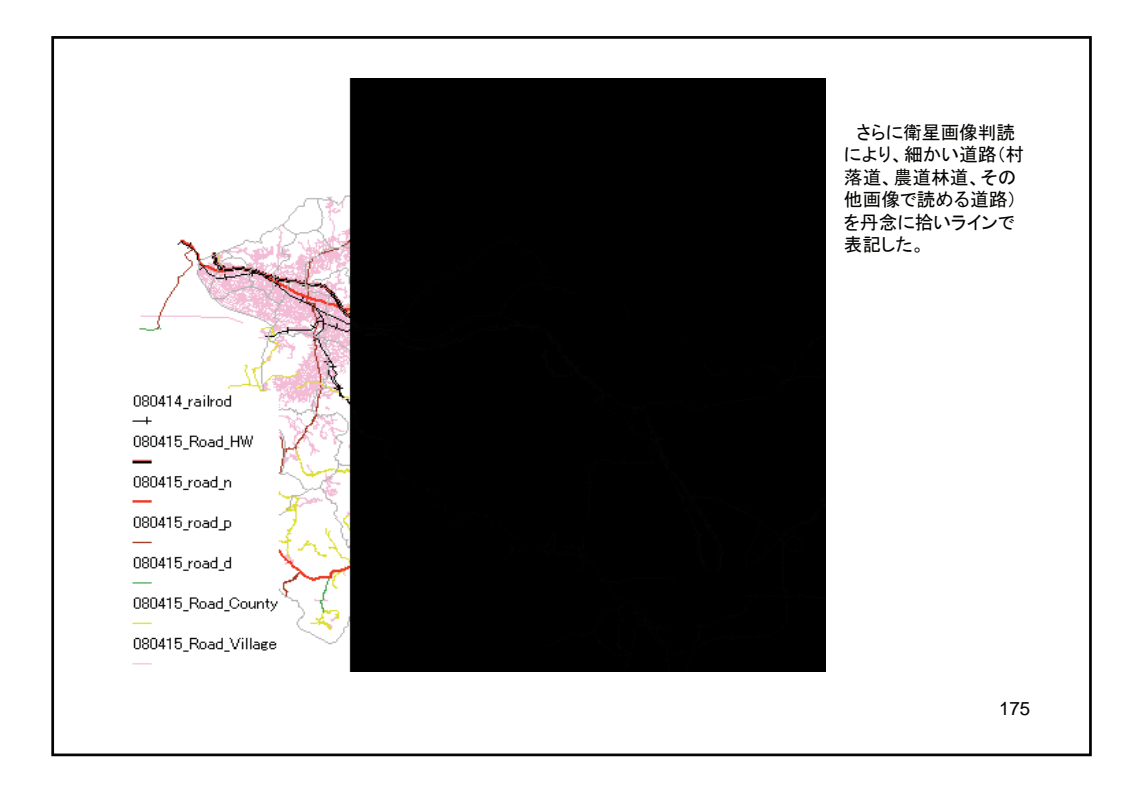

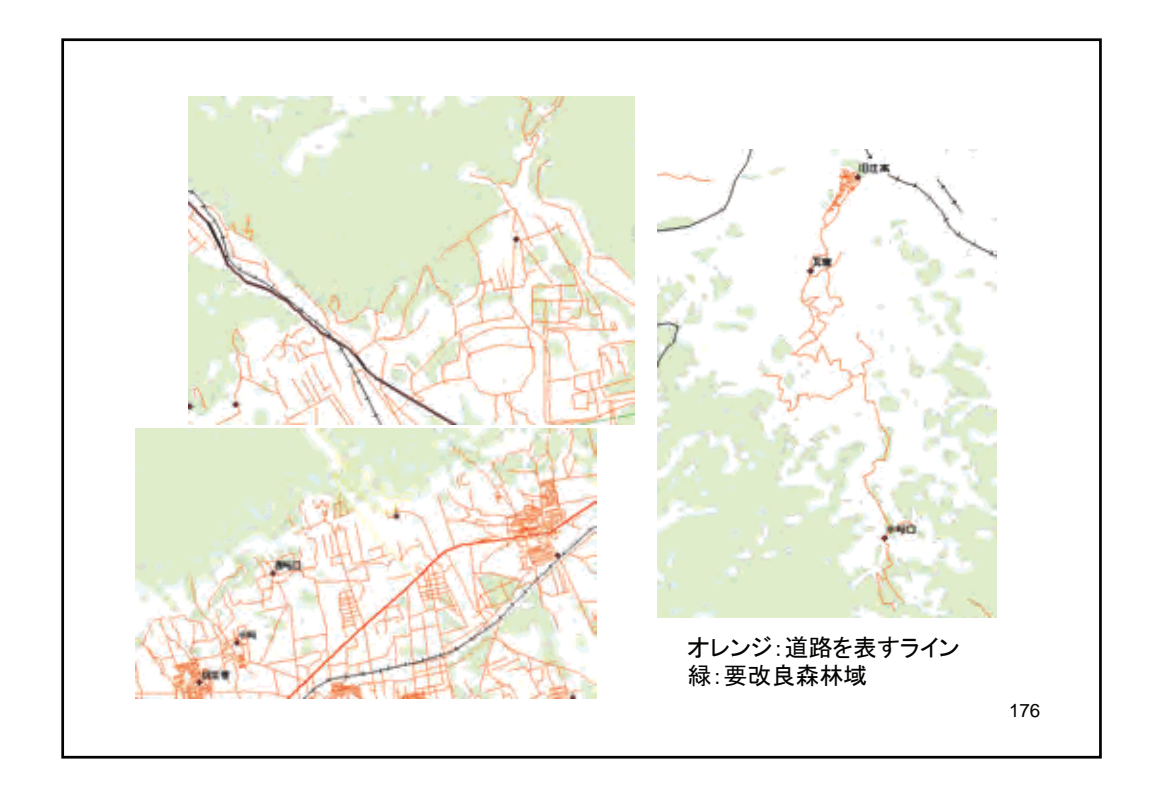

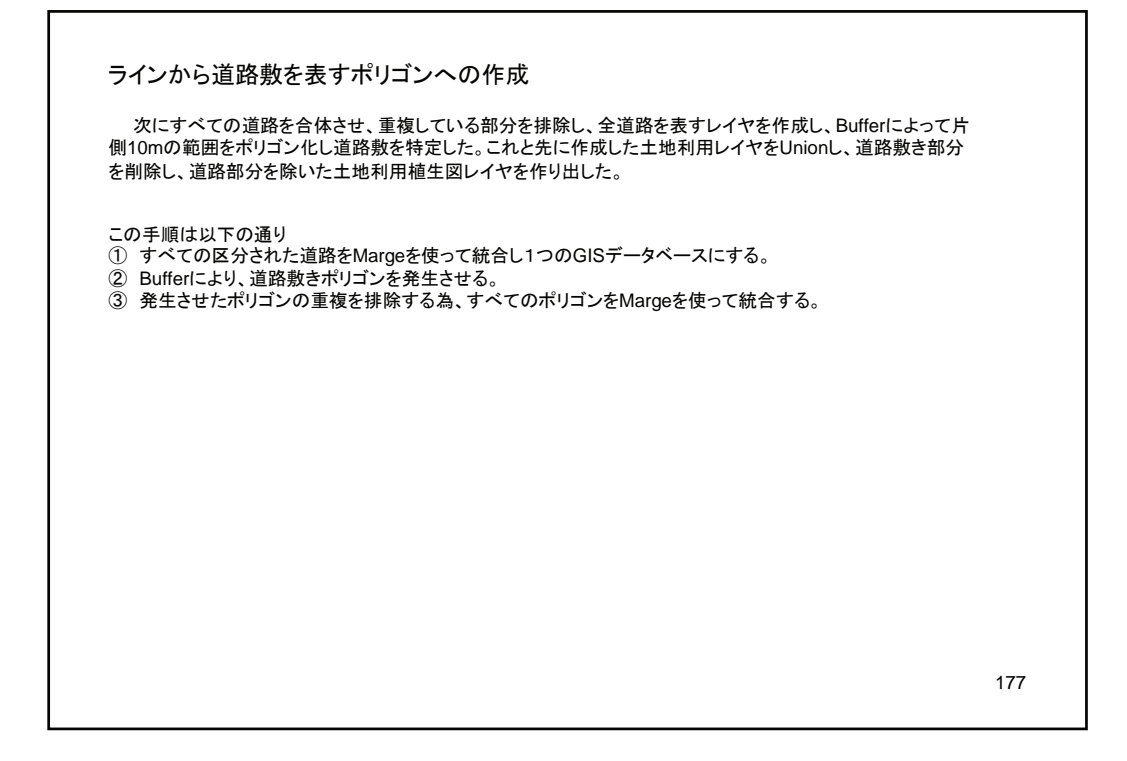

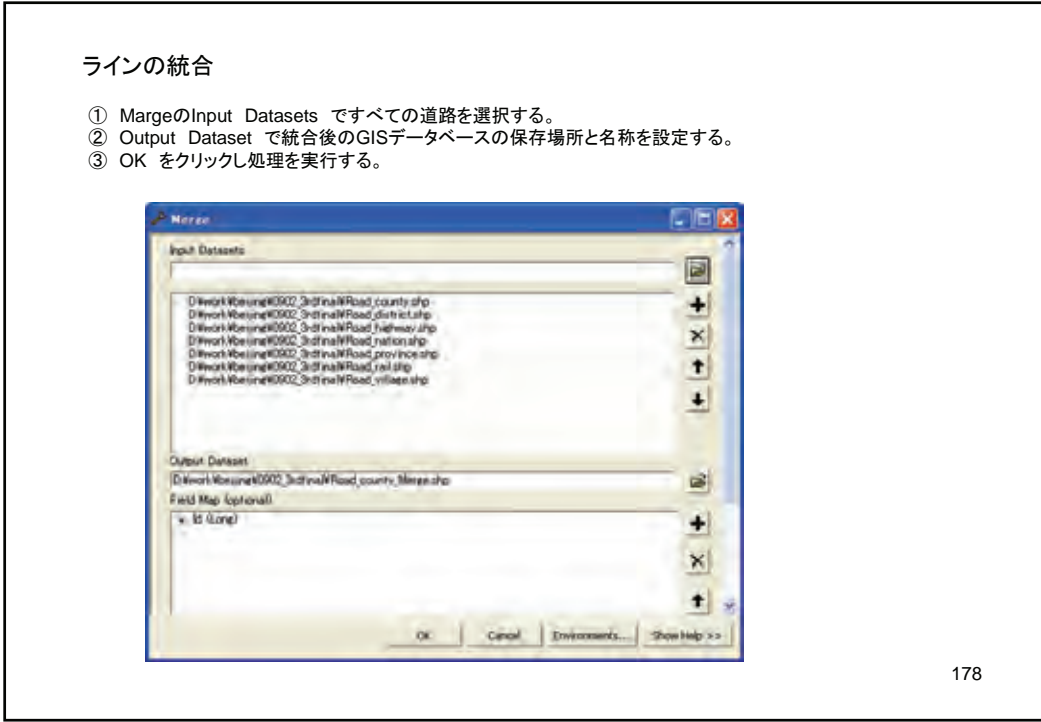

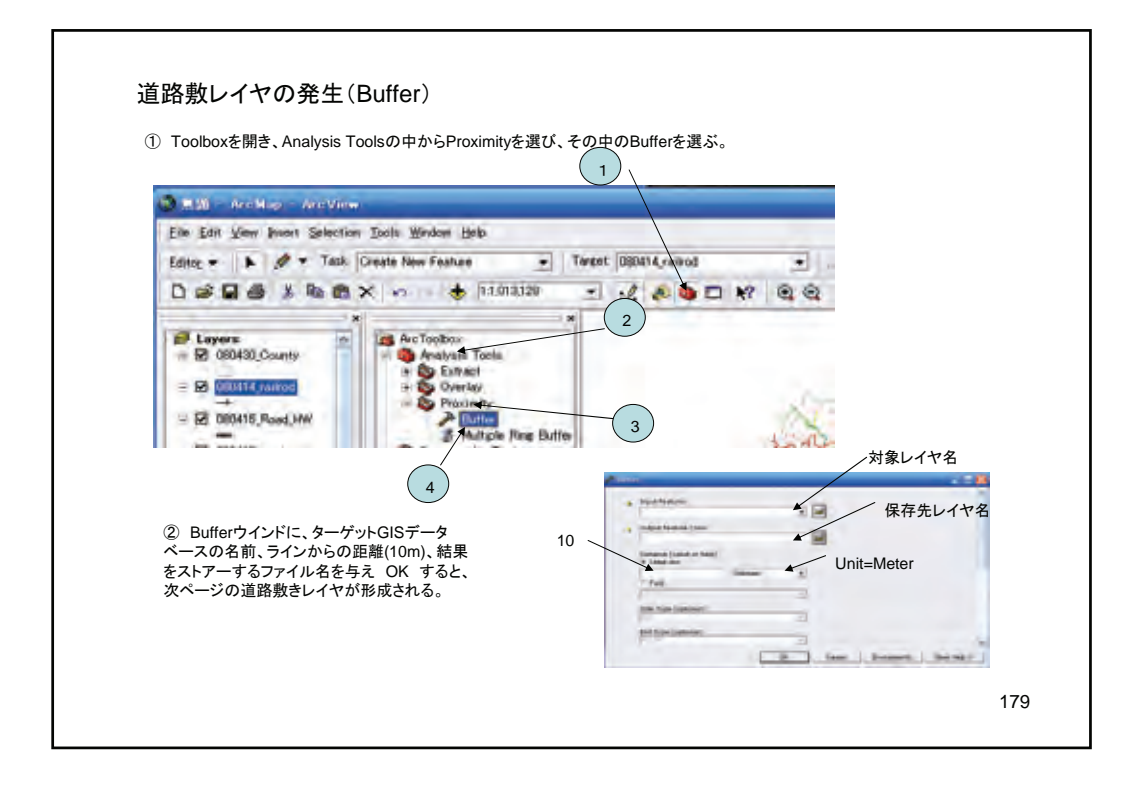

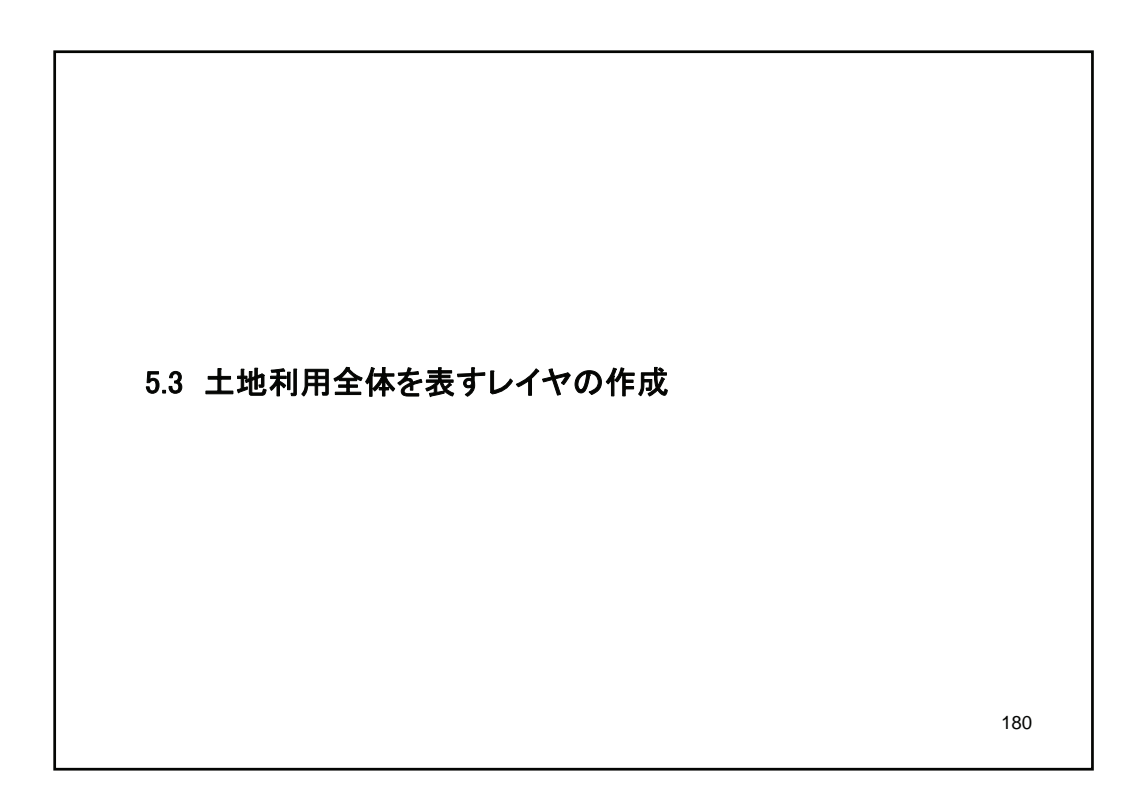

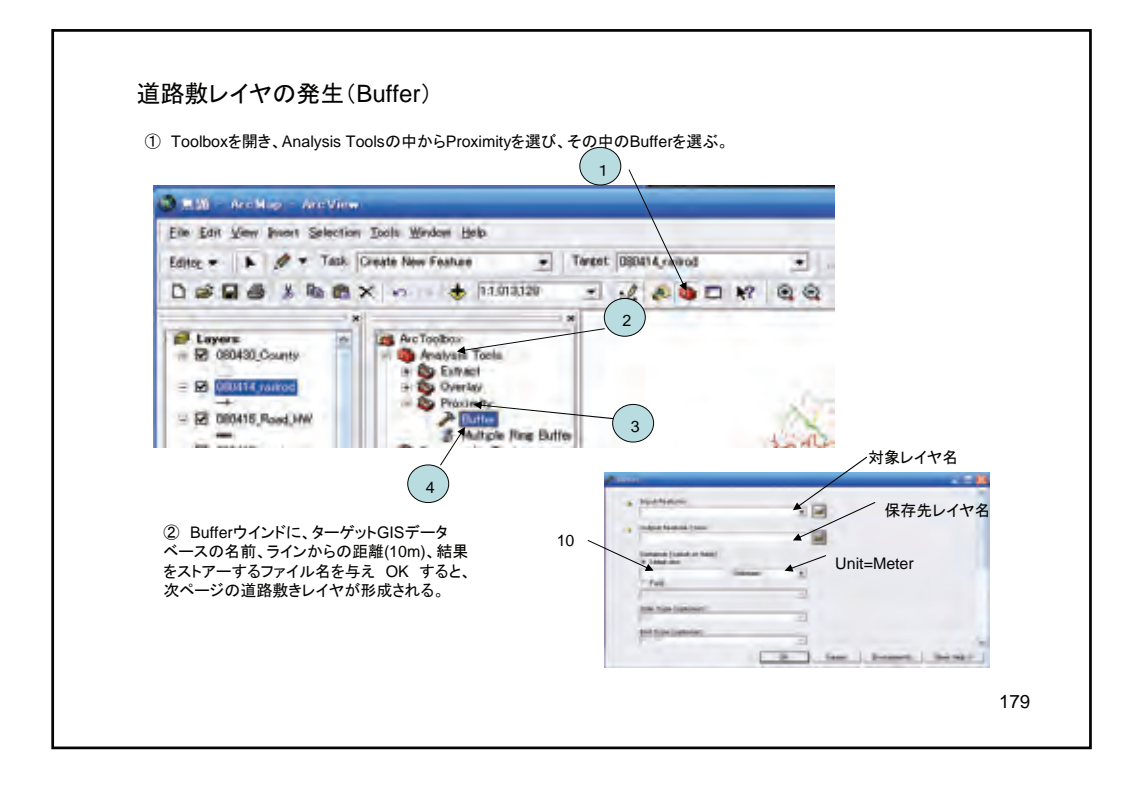

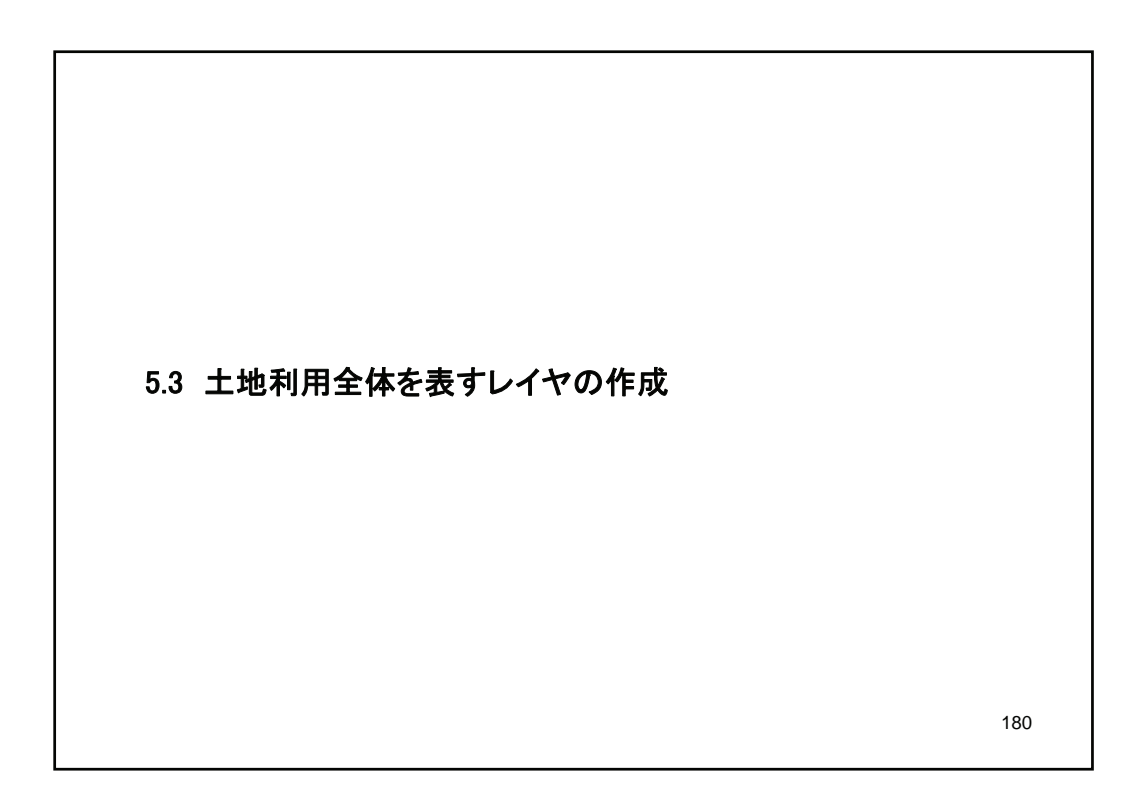

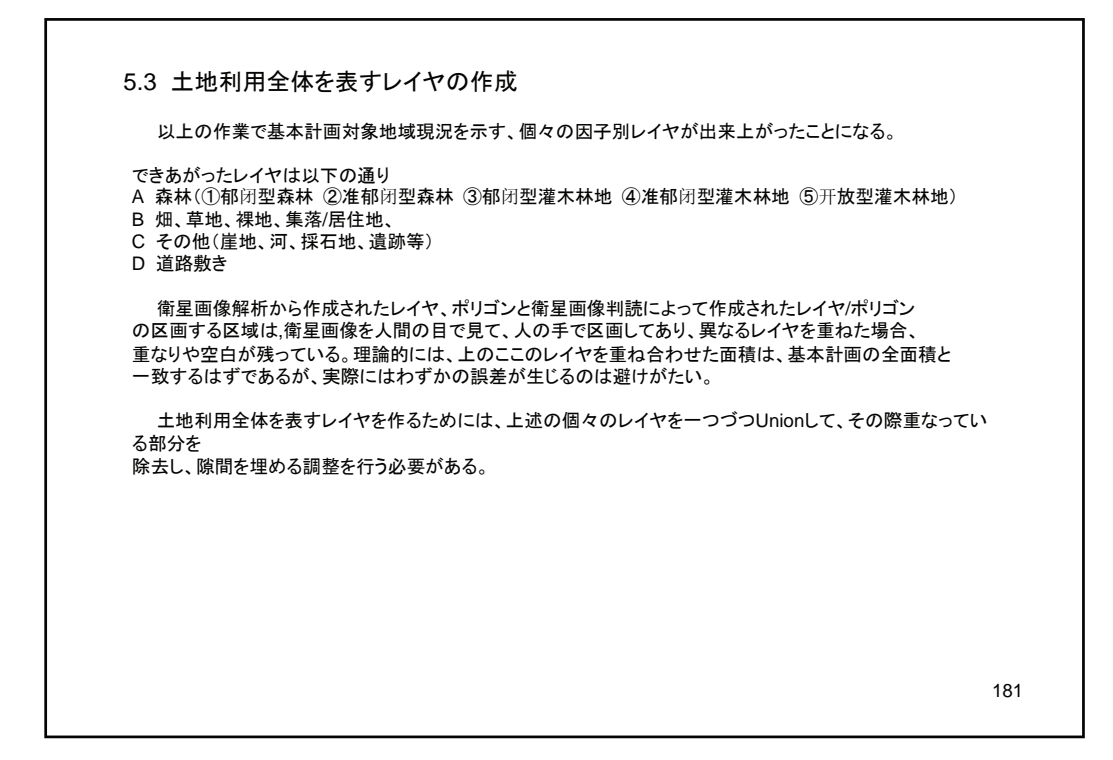

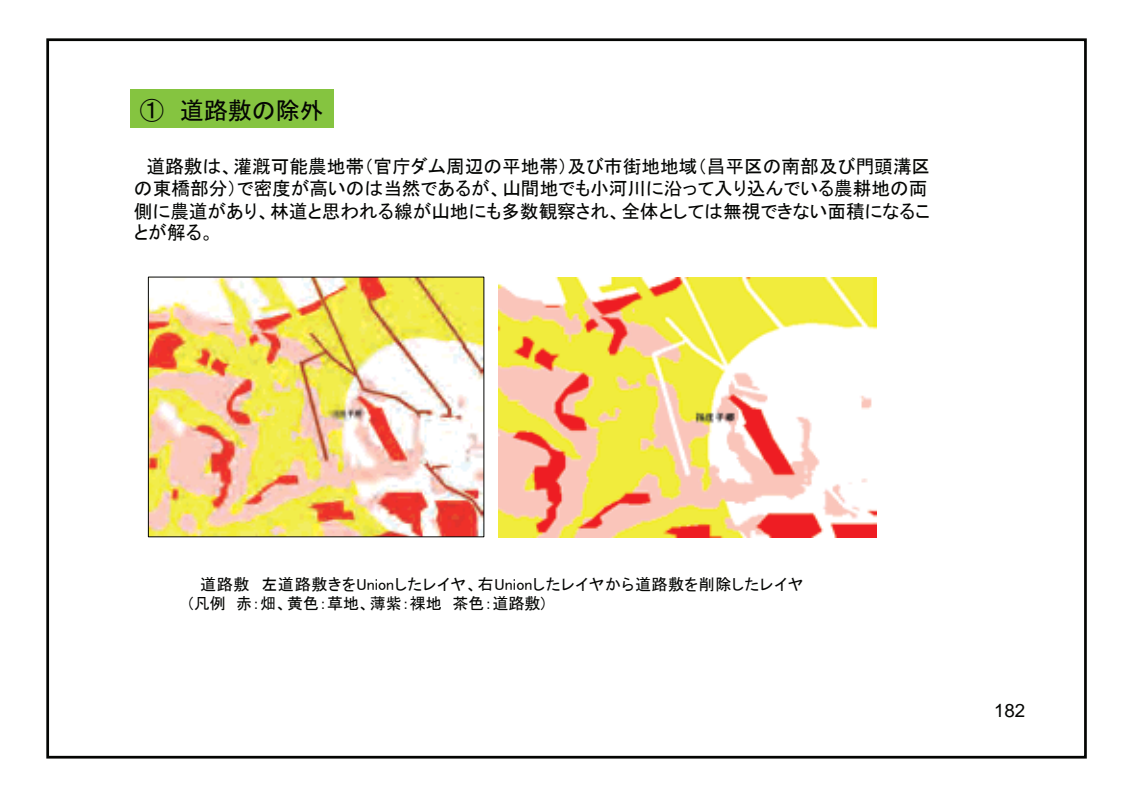

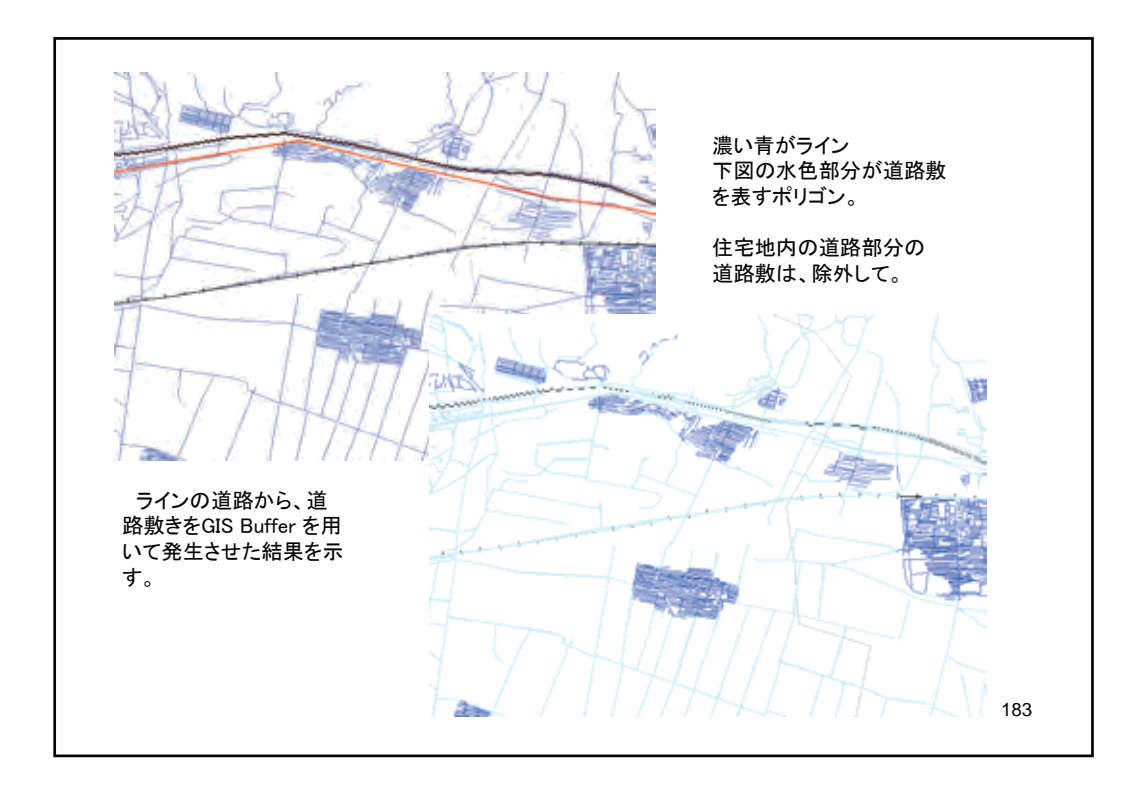

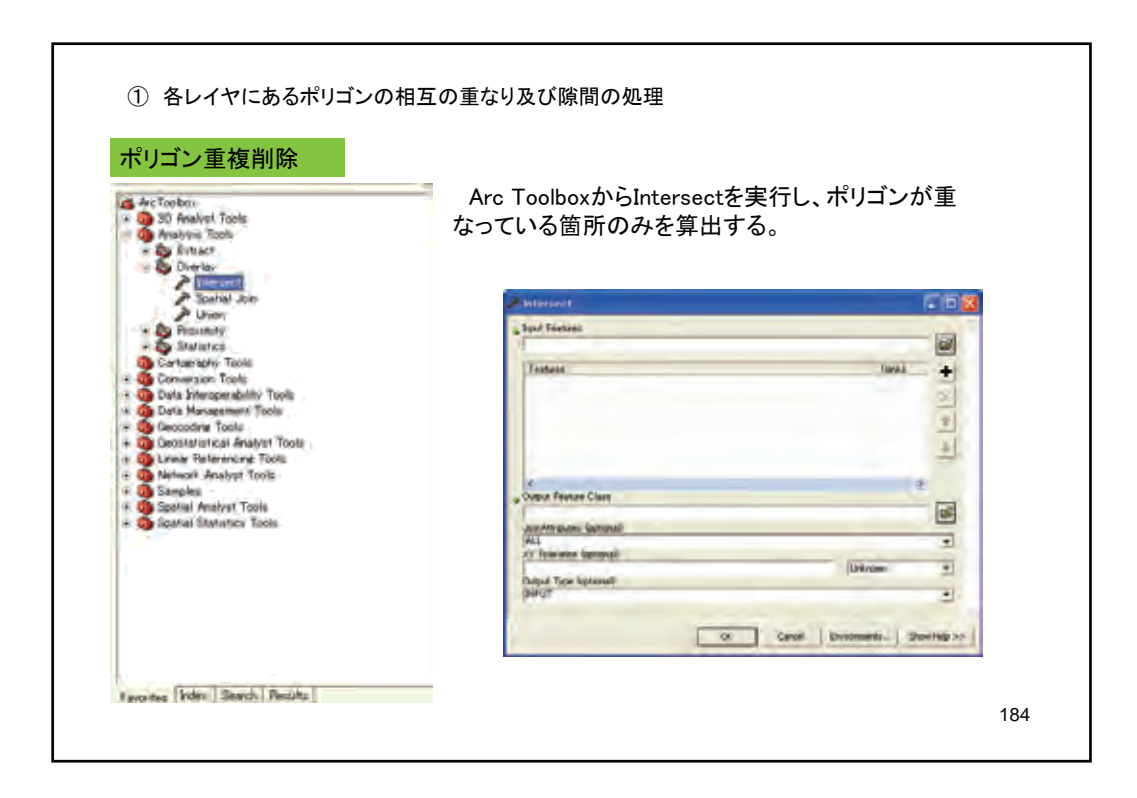

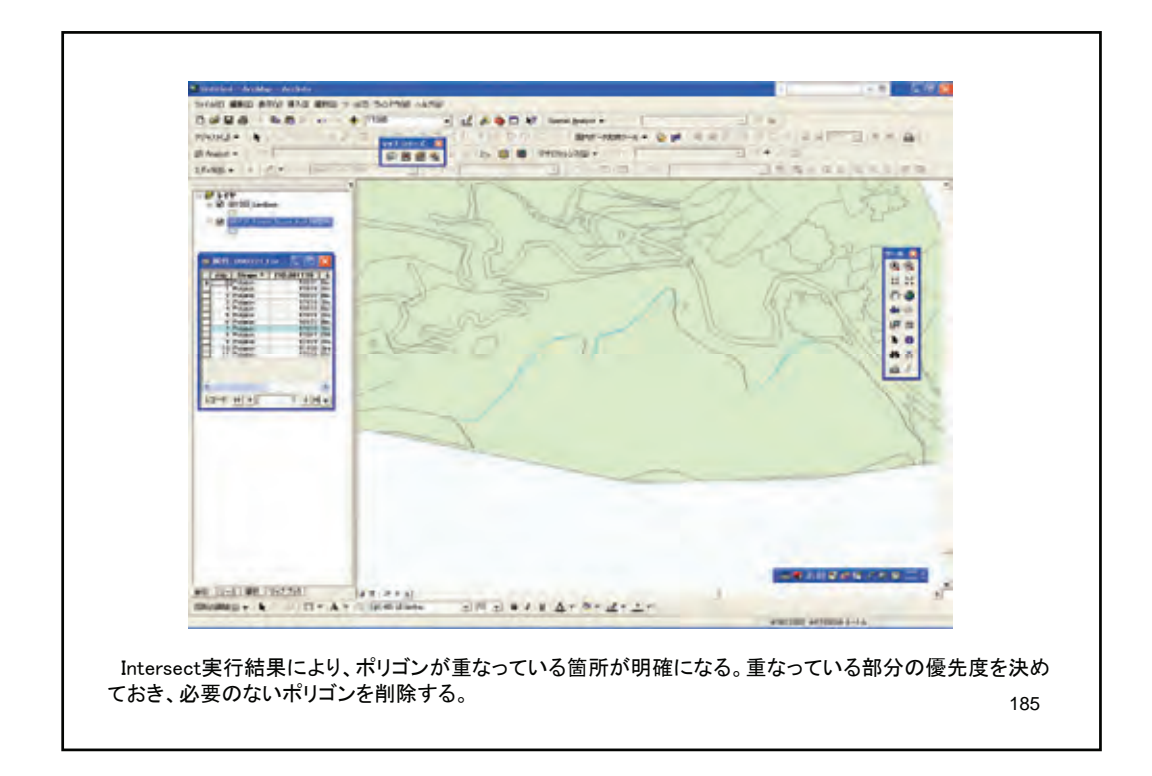

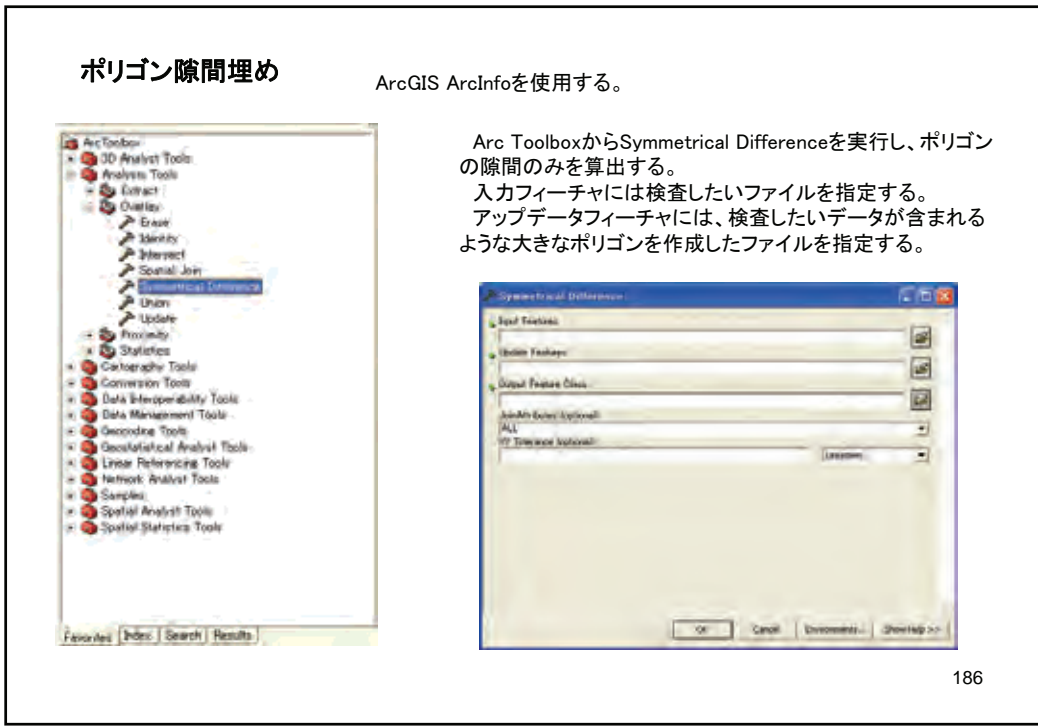

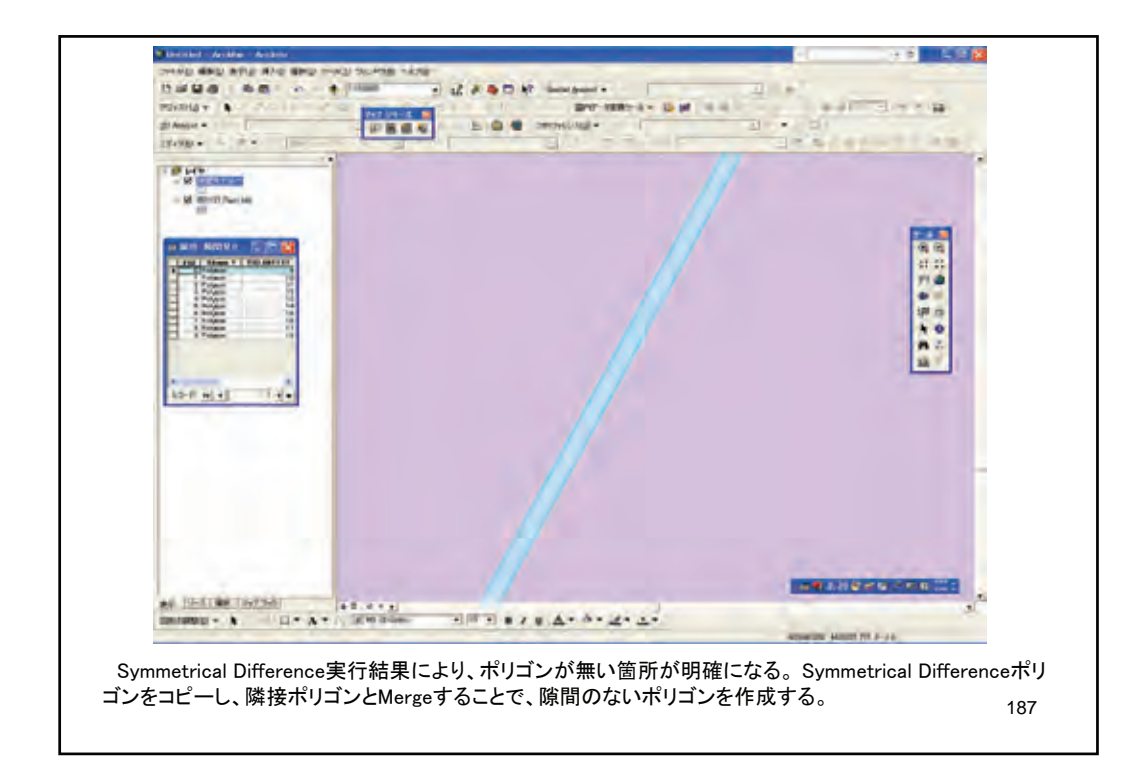

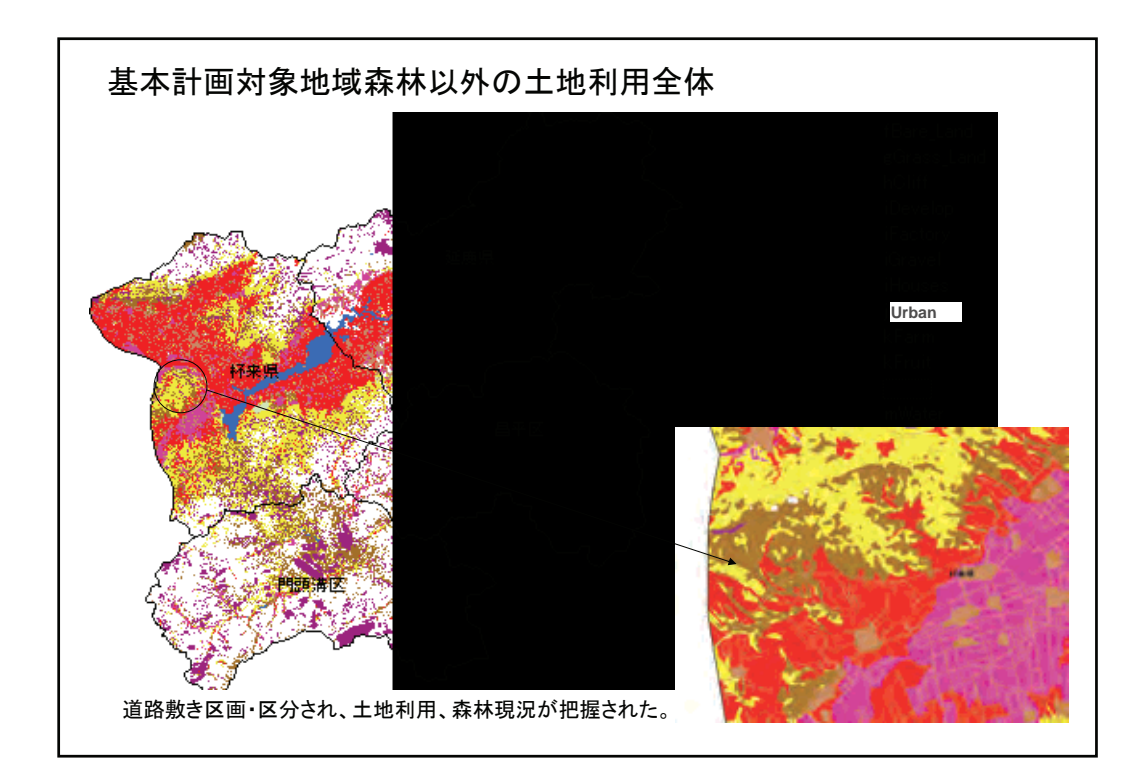

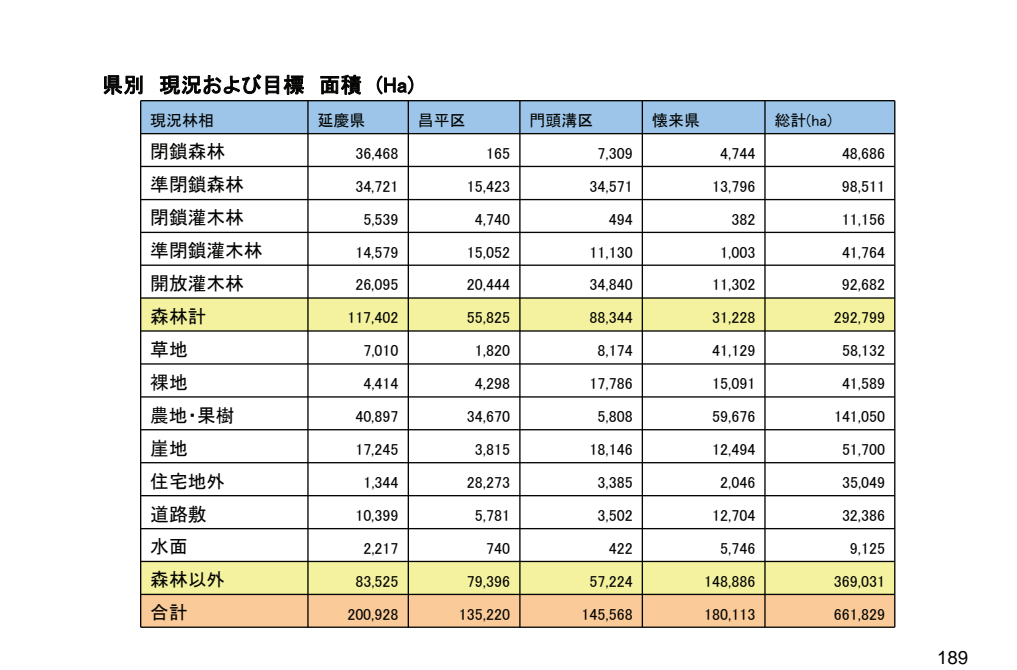

190 6.何らかの施業による森林回復必要地(要改良森林域)の特定

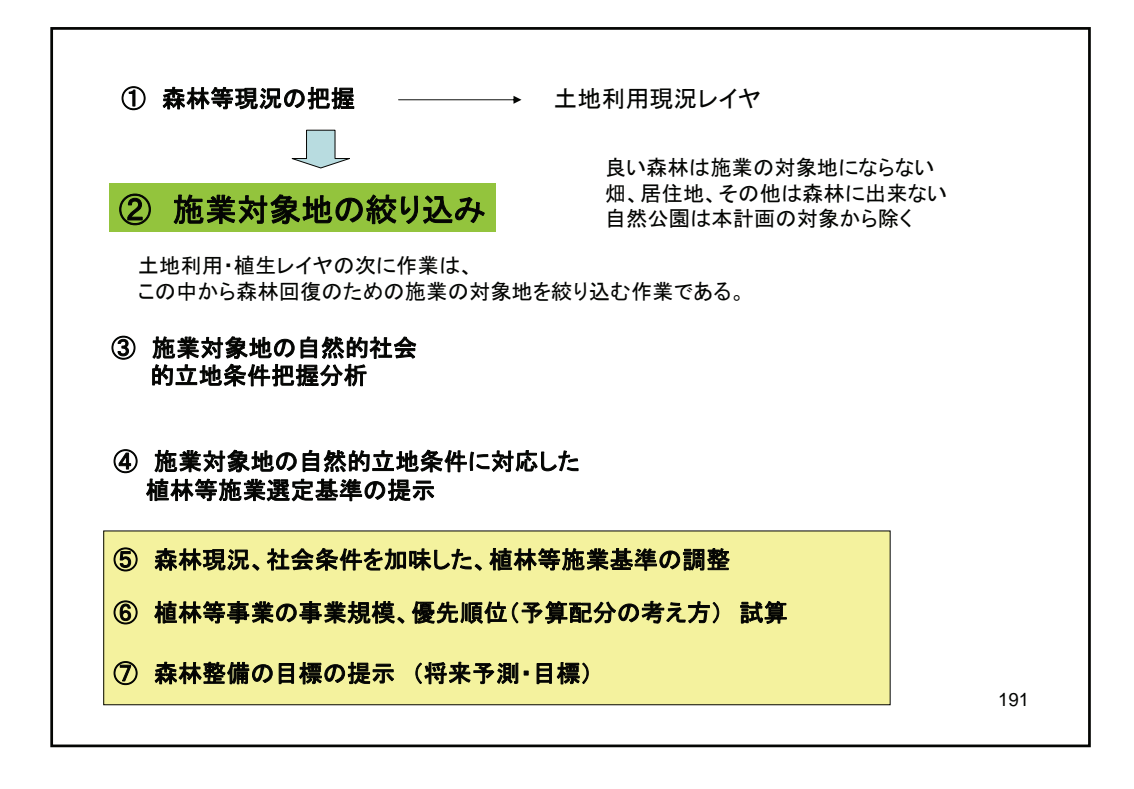

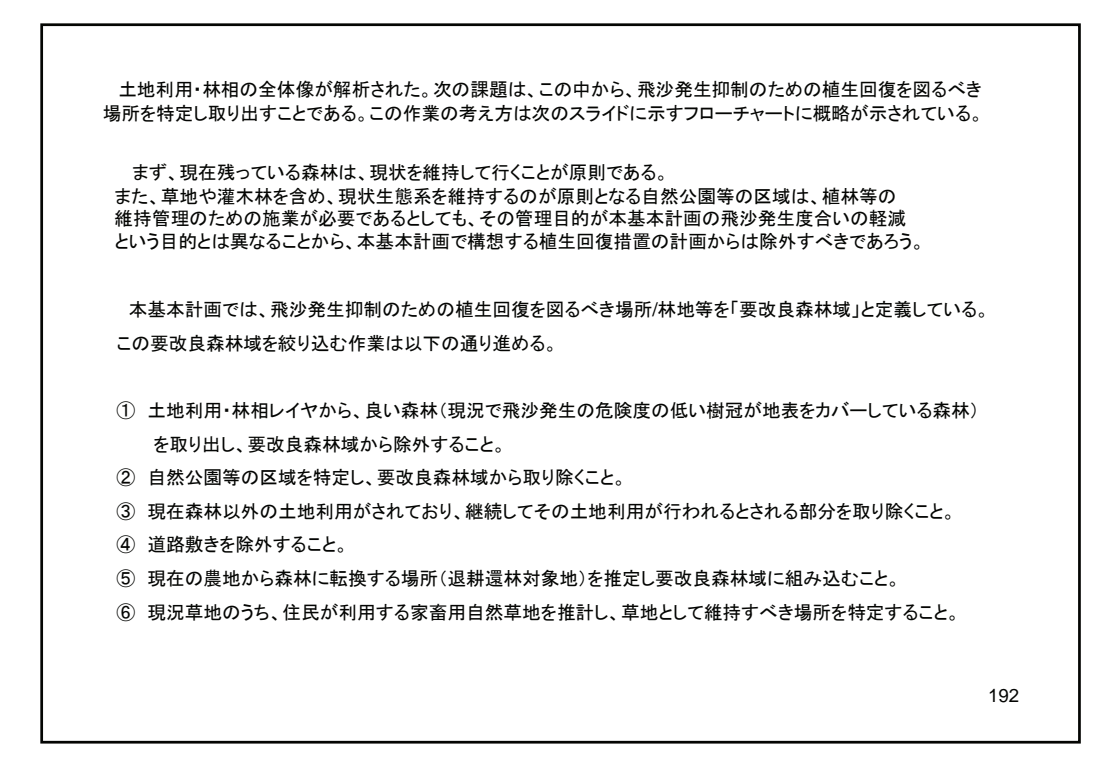

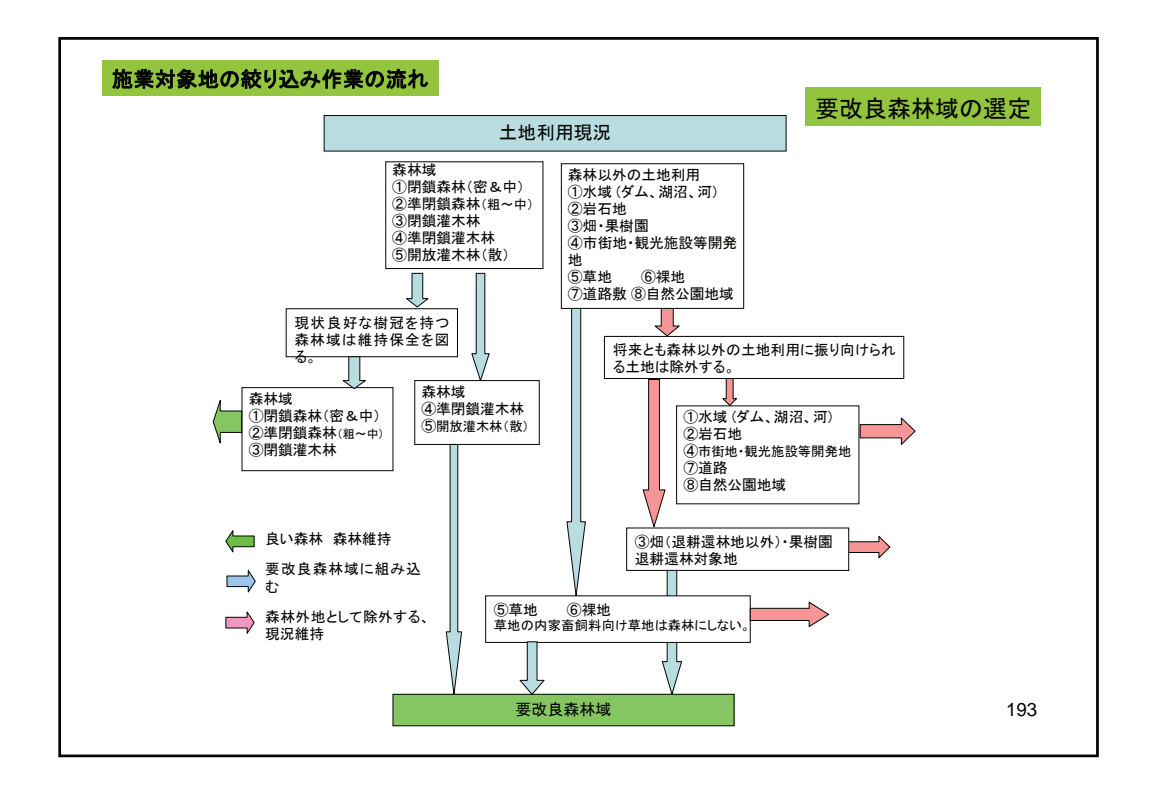

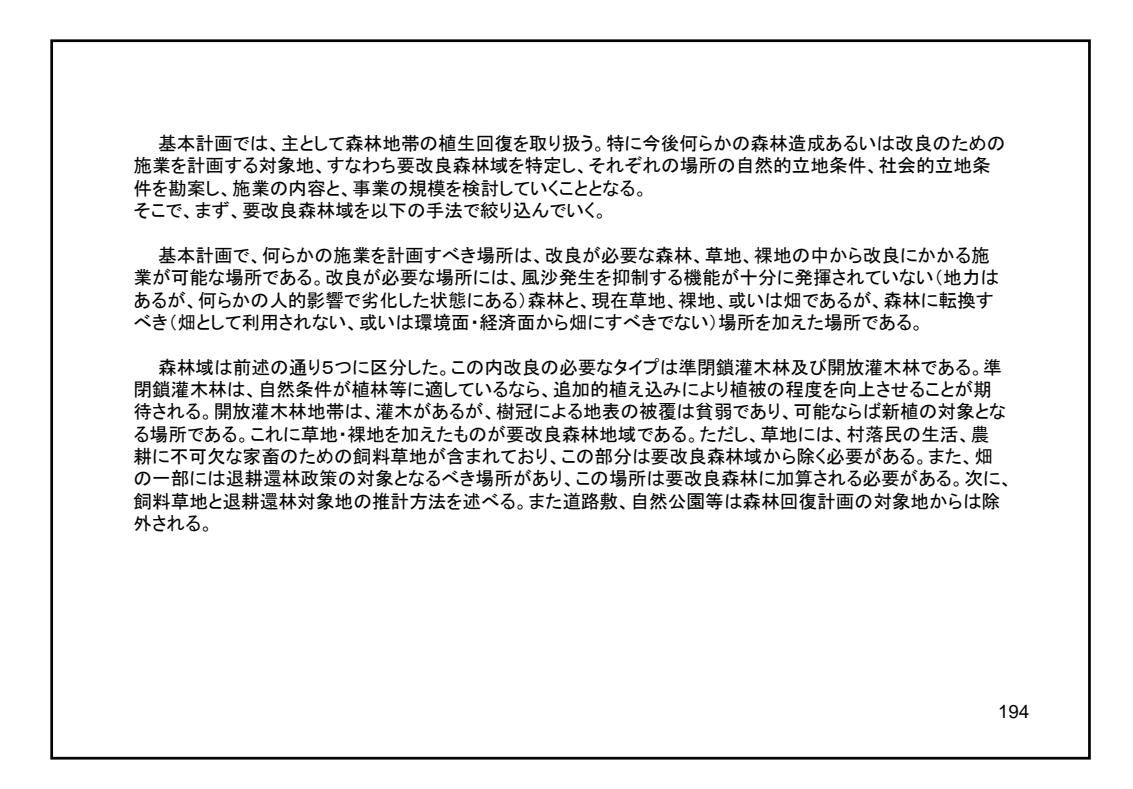

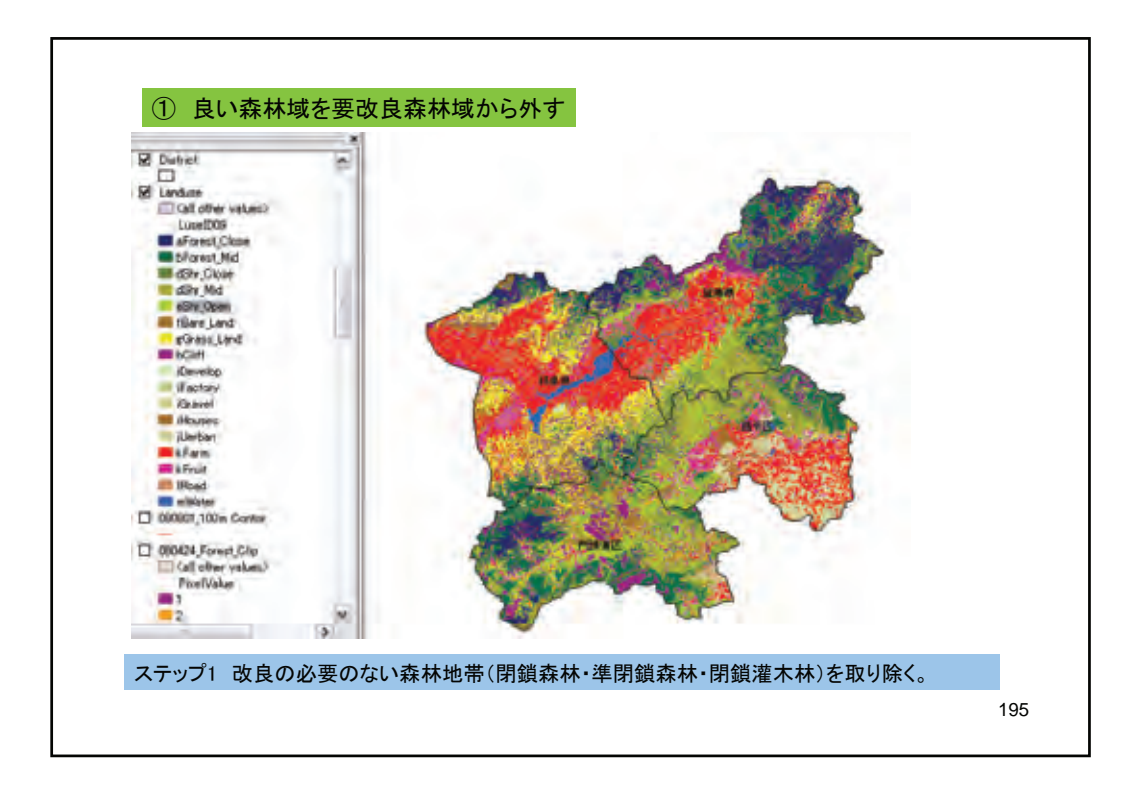

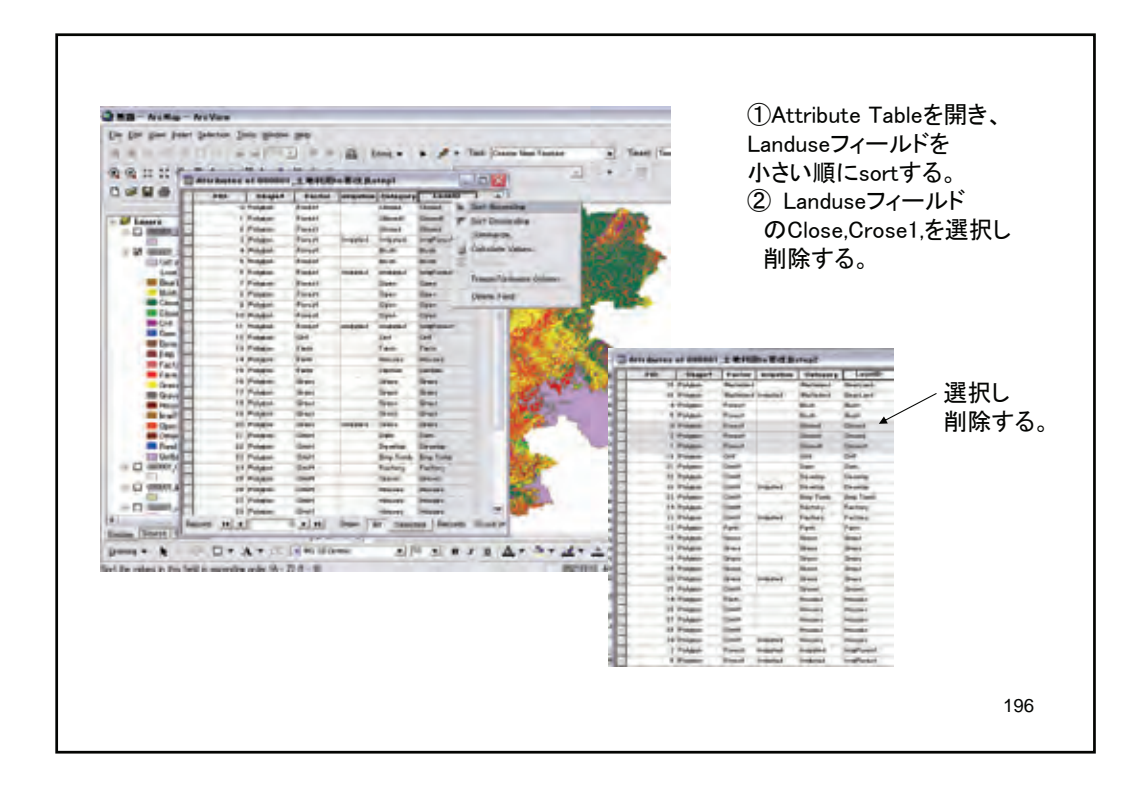

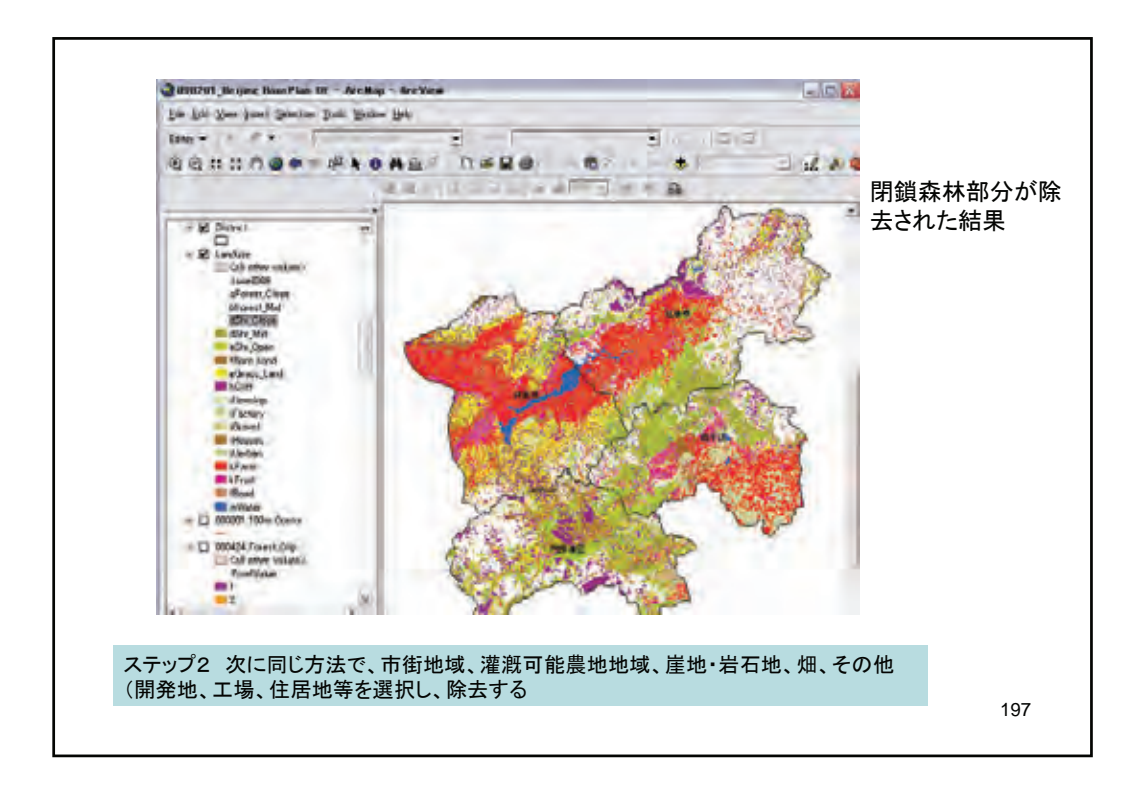

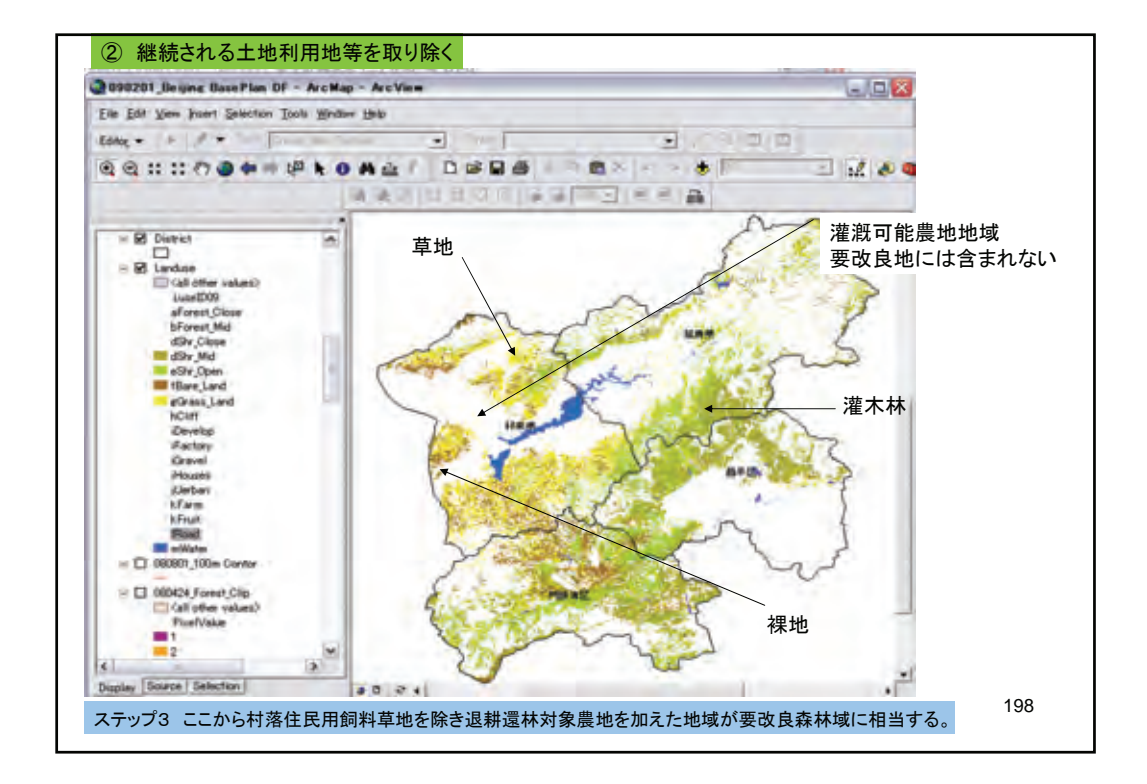

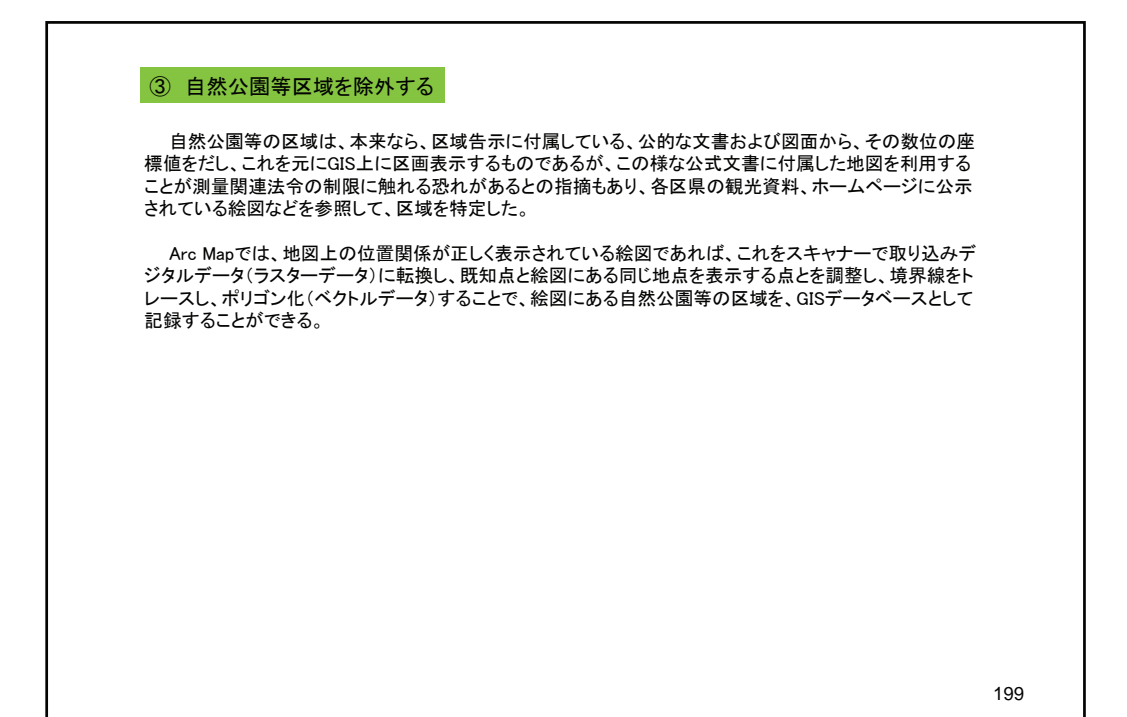

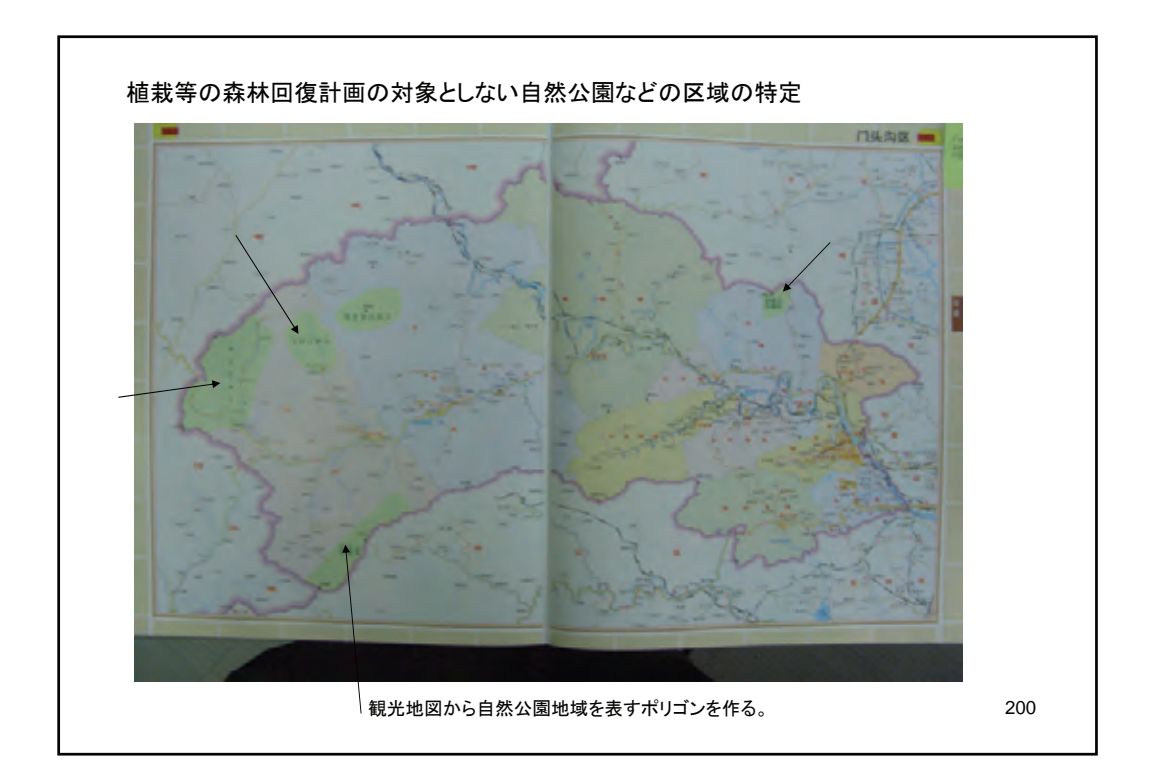

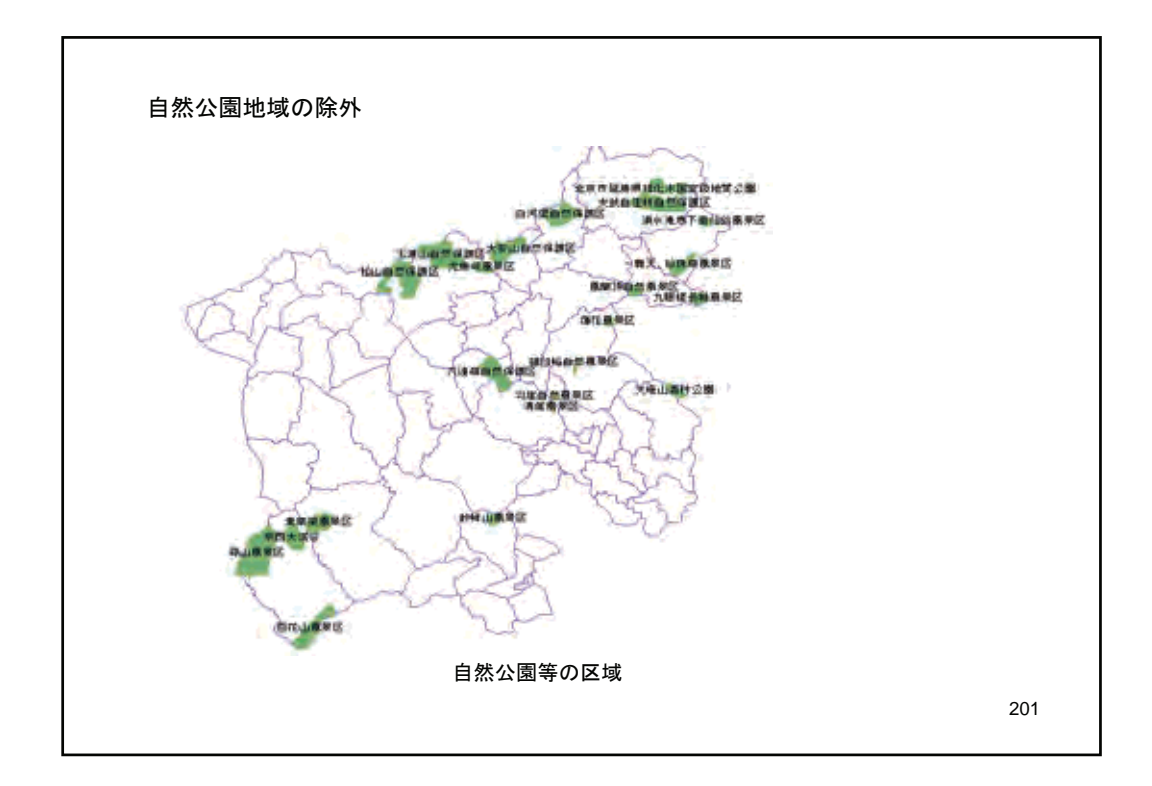

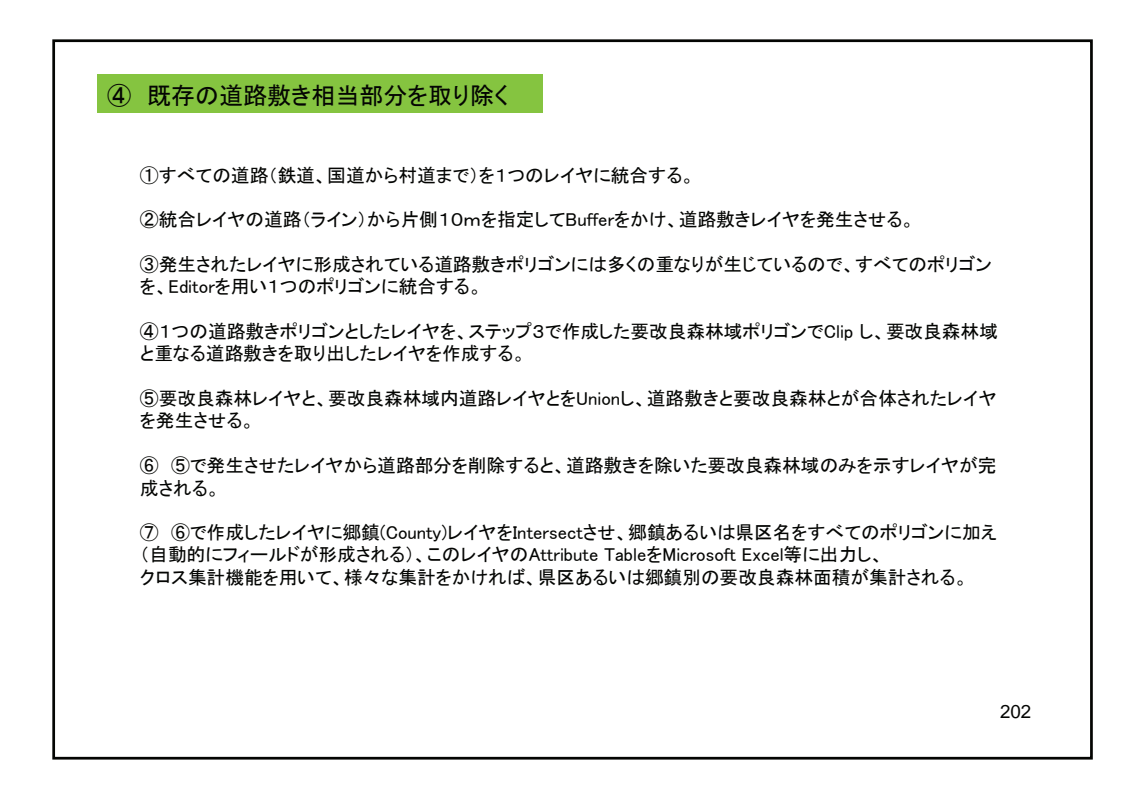